Федеральное агентство по образованию

**BK** 

÷

Ø

D)

Государственное образовательное учреждение высшего профессионального образования Ивановский государственный химико-технологический университет

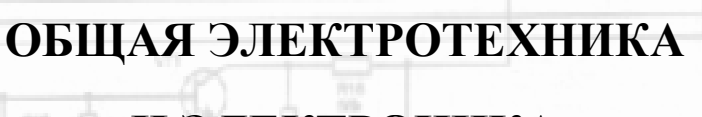

**А.Н. Фролов, В.М. Бурков**

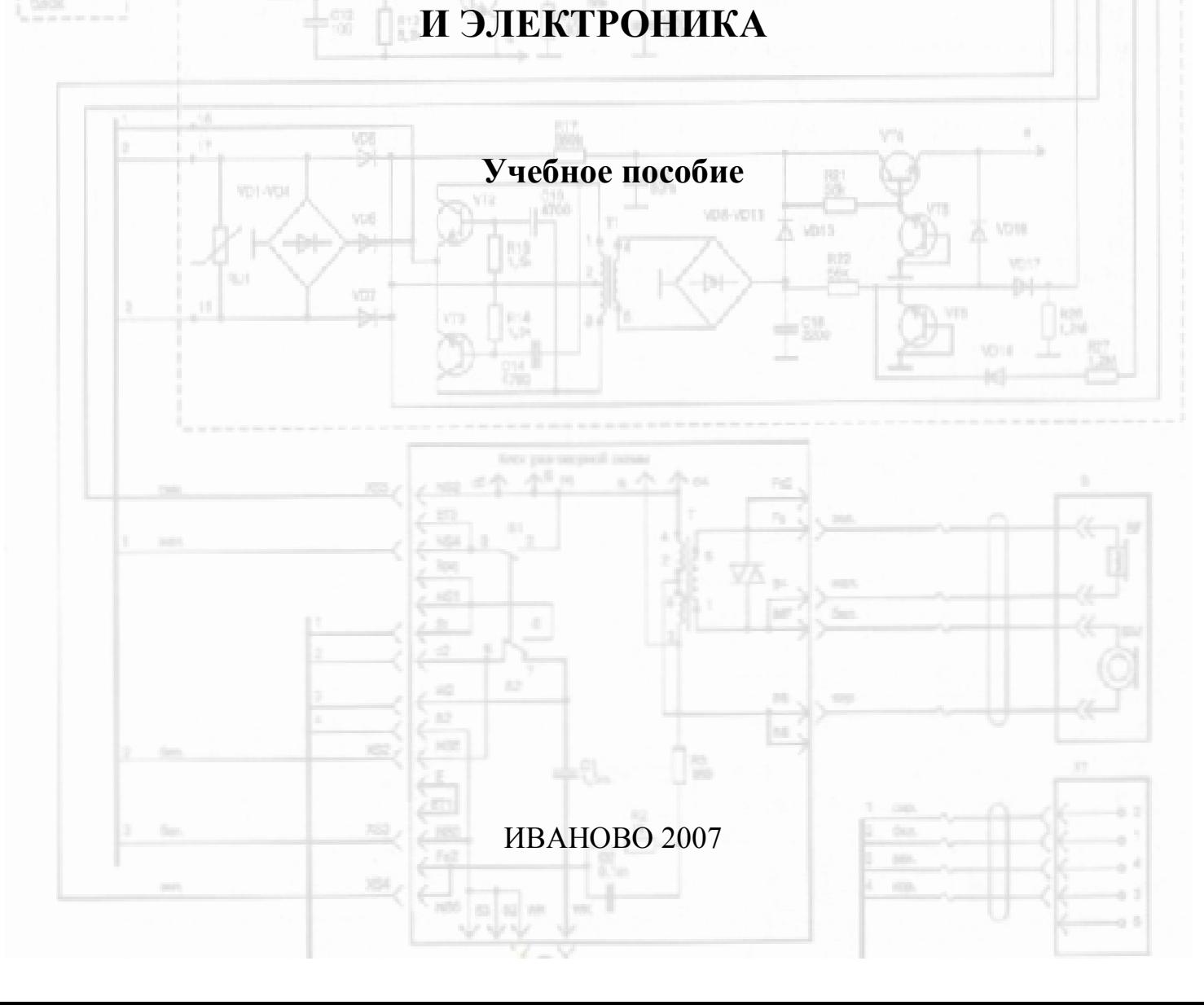

# <span id="page-1-0"></span>*Методические указания к выполнению курсовой работы*

Курсовая работа по дисциплине «Общая электротехника и электроника» выполняется студентами специальности 220301 «Автоматизация технологических процессов и производств» как заключительный этап изучения вышеназванного курса.

Цель курсовой работы:

- 1. Дать возможность использовать теоретические знания, приобретенные при изучении курса, для решения практических инженерных проблем.
- 2. Закрепить имеющиеся навыки решения электротехнических задач.
- 3. Проверить степень усвоения студентами соответствующих разделов курса.

Учебное пособие содержит материал по ряду разделов курса «Общая электротехника и электроника». Данный материал позволяет выполнить проектирование некоторых электротехнических и электронных устройств. Каждый из разделов пособия представляет собой самостоятельную, законченную методику расчета конкретного устройства. Объем и содержание курсовой работы определяет преподаватель-консультант.

Пояснительная записка к курсовой работе выполняется на стандартных листах формата А4 и включает следующие разделы:

- 1. Титульный лист соответствует стандарту для данного вида документации, принятому в ИГХТУ;
- 2. Содержание пояснительной записки;
- 3. Исходные данные для проектирования (если производится проектирование нескольких устройств, то исходные данные для каждого устройства);
- 4. Принципиальные схемы электротехнических или электронных устройств. Выполняются в формате А4 и включаются в Пояснительную записку.
- 5. Расчет принципиальной схемы с объяснением каждого действия и обоснованиями выбора всех элементов схемы.
- 6. Графическая часть (если это необходимо). Вольтамперные, амплитудно-частотные, фазо-частотные и другие характеристики. Векторные диаграммы, эпюры тока и напряжения и прочее.
- 7. Список используемой литературы.

Пояснительная записка может быть оформлена с использованием компьютерных текстовых и графических процессоров, а также различных математических сред или представлена в рукописном варианте и содержать расчет, выполненный вручную. Качество оформления пояснительной записки учитывается при окончательной оценке работы. После представления работы преподавателю-консультанту, она проверяется и подлежит защите.

# <span id="page-2-0"></span>1. РАСЧЁТ ОДНОТАКТНОГО КАСКАДА УСИЛИТЕЛЯ МОЩНОСТИ

Данные для проектирования

Р<sub>вых</sub> - выходная мощность каскада,

 $R_{\rm H}$ - сопротивление нагрузки,

 $f_{H} - f_{R}$  - диапазон усиливаемых частот,

- коэффициент частотных искажений на нижней частоте,  $M_{\rm u}$ 

 $E_{\rm m}$ - ЭДС источника питания.

На рис.1.1 приведена схема усилительного каскада.

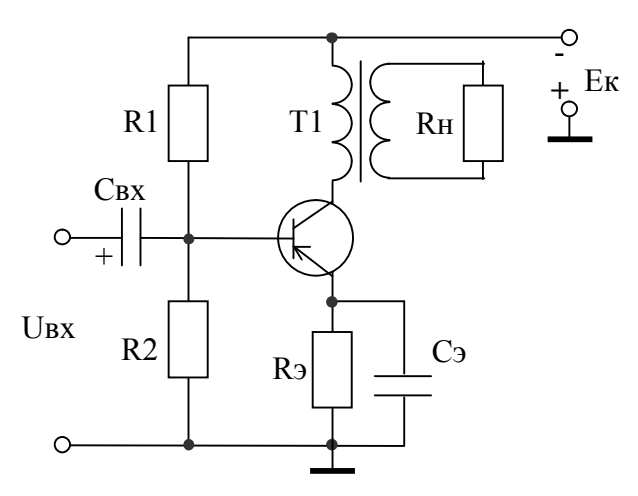

Рис. 1.1. Схема каскада усиления

<u>Дано:</u>  $P_{BBX} = 20 \text{ Br}$ ;  $R_H = 4 \text{ Om}$ ;  $f_H - f_B = 12 \text{ K} \Gamma \text{H}$ ;  $f_H = 70 \text{ T} \text{H}$ ;  $M_H = 1,1$ ;  $E_{\text{II}} = 24 B.$ 

#### 1.1. ПОРЯДОК РАСЧЕТА

1. Распределяют по цепям частотные искажения.

$$
M_{\rm H} = \prod_{i=1}^K M_{\rm Hi} \ .
$$

Выходной трансформатор:  $M_H = 1,14.$ Цепь эмиттерной стабилизации:  $M_H = 1,08.$  $M_H = 1,05.$ Цепь связи RC между каскадами:

2. Вычисляют мощность сигнала, отдаваемую транзистором

$$
P_{\thickapprox} = \frac{P_{\text{BLIX}}}{\eta_{\text{TP}}},
$$

п<sub>тр</sub> - КПД выходного трансформатора.

КПД выходного трансформатора из таблицы 1.1 принимаем равным  $\eta_{\text{TD}} = 0.82.$ 

$$
P_{\approx}
$$
 =  $P_{\text{BBX}} / \eta_{\text{TD}} = 20 / 0.82 = 24.4$  Br.

3. Находим мощность, выделяемую на транзисторе при  $k_A = 0.035...0.45$ . Принимаем коэффициент использования транзистора  $k_A = 0.2$ .

$$
P_0 \approx \frac{P_z}{k_A} = 24.4 / 0.4 = 61
$$
 Br.

4. Ориентировочно определяют падение напряжения на активном сопротивлении первичной обмотки трансформатора и на сопротивлении R<sub>3</sub>

$$
\Delta U = U_{R_{\text{T.1}}} + U_{R.9} = (0, 2...0, 3) E_{\text{n}} = 0,25 \cdot 12 = 3 \text{ B}.
$$

5. Наибольшее возможное напряжение на транзисторе

$$
U_{K3.M} = (E_{\pi} - \Delta U)/(0.4...0.45) = (24 - 3)/0.42 = 50 B.
$$

По двум параметрам Р<sub>0</sub> и U<sub>кэм</sub> выбираем транзистор p-n-р КТ818ВМ с U<sub>кэм</sub> транзисторов».

Проверяем транзистор по частоте, при этом:

$$
f_{h21_9} \ge \frac{F_B}{\sqrt{M_B^2 - 1}} = 12 / \sqrt{1,1^2 - 1} = 26 \text{ kT} \text{u}.
$$

где F<sub>B</sub> - верхняя граничная частота усилителя;

 $M_B$  - коэффициент частотных искажений на данной частоте ( $M_B = M_H$  $= 1, 1$ ).

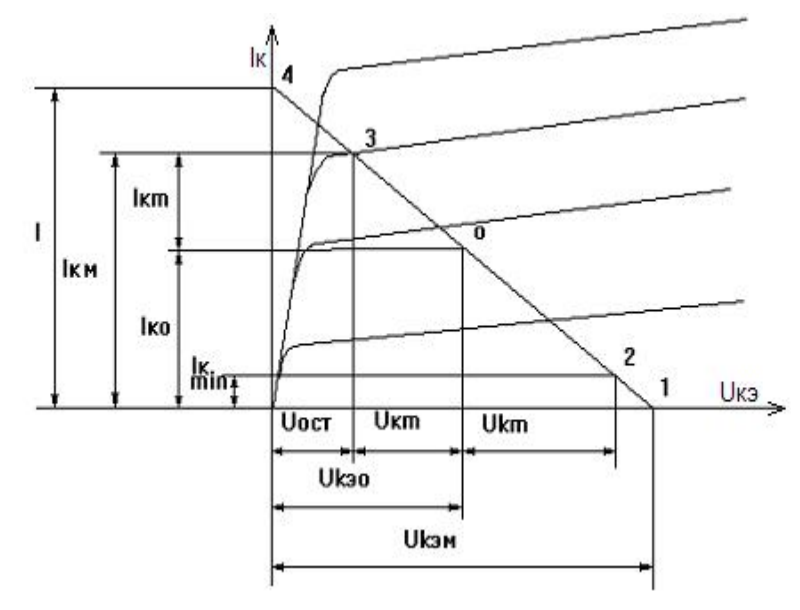

Рис. 1.2. Выходные характеристики условного транзистора

6. Определяют положение точки покоя на выходных статических характеристиках транзистора (рис. 1.2).

$$
U_{\text{K},3.0} = E_{\text{II}} - \Delta U = 24 - 3 = 21 \text{ B},
$$
  

$$
I_{\text{K},0} = P_0 / U_{\text{K},3.0} = 61 / 21 = 2.9 \text{ A}.
$$

При отсутствии в справочниках выходных характеристик выбранного транзистора строим нагрузочную характеристику по аналогии с рис. 1.3 (прямая 1).

7. Определяем рабочий участок нагрузочной прямой 1.

Для чего задаемся величиной остаточного напряжения ( $U_{ocr} = 2 B$ ). Наименьший ток коллектора из рис. 3  $I_{k,min} = 1$  А (получился из условия симметрии с I<sub>KM</sub> относительно точки О, рис. 1.3).

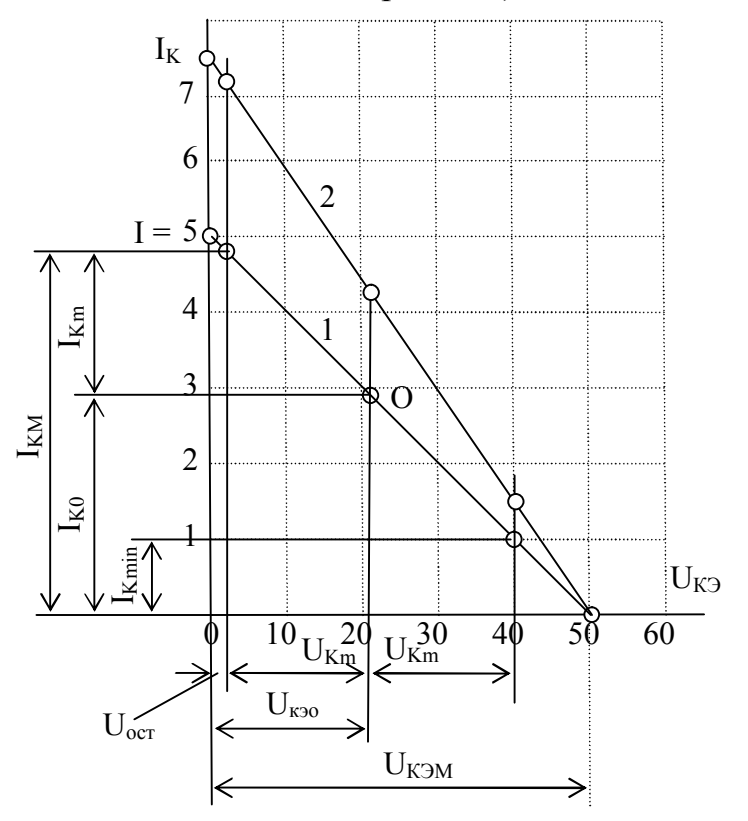

Рис. 1.3. Нагрузочные прямые: 1 – исходная; 2 – скорректированная.

8. Из построения определяем:

 $U_{\kappa,m} = U_{\kappa a} - U_{\kappa c} = 21 - 2 = 19 B$  - амплитуда выходного напряжения;

 $I_{k,m} = I_{KM} - I_{K0} = 4.8 - 2.9 = 1.9$  А - амплитуда выходного тока.

Соблюдается условие  $I_{K,M} \leq I_{K,non} = 15$  A.

9. Вычисляют мощность сигнала, отдаваемую транзистором

$$
P_{\rm T} = 0.125(I_{\rm K.M} - I_{\rm K,min})^2 R_{\rm KII},
$$

 $R_{\text{KH}} = U_{K3,M}$  | = 50 / 5 = 10 Ом - сопротивление нагрузки переменному току; I - точка пересечения нагрузочной прямой с осью ординат.

$$
P_T = 0,125 (4,8 - 1)^2 \cdot 10 = 18
$$
 Br.

Что меньше, чем  $P_≈ = 24.4 BT$ .

Увеличиваем наклон нагрузочной прямой (увеличиваем I до 7,5 А - прямая 2, рис. 1.3) и вычисляем  $P_T$  с новыми параметрами.

$$
R_{\text{KII}} = U_{\text{K9.}M}/I = 50 / 7,5 = 6,7 \text{ Om};
$$
  
P<sub>T</sub> = 0,125 (7,2 – 1,5)<sup>2</sup> · 6,7 = 27,2 Br.

Теперь  $P_T > P_z$  ( $P_T$  не должна превышать  $P_z$  более чем на (20...30) %).

Нагрузочная прямая не должна выходить из области допустимой мощности. При  $U_{K30} = 21 B$  и  $I_{K0} = 4.3 A$ 

$$
P_{KM} \approx P_{K0} = U_{K30} I_{K0} = 21 \cdot 4,3 = 90,3 \text{ Br.}
$$

$$
P_{KM} < P_{K \text{ non}} = 100 \text{ Br.}
$$

10. Диапазон изменения входного тока (тока базы) при  $\beta = 20$ :

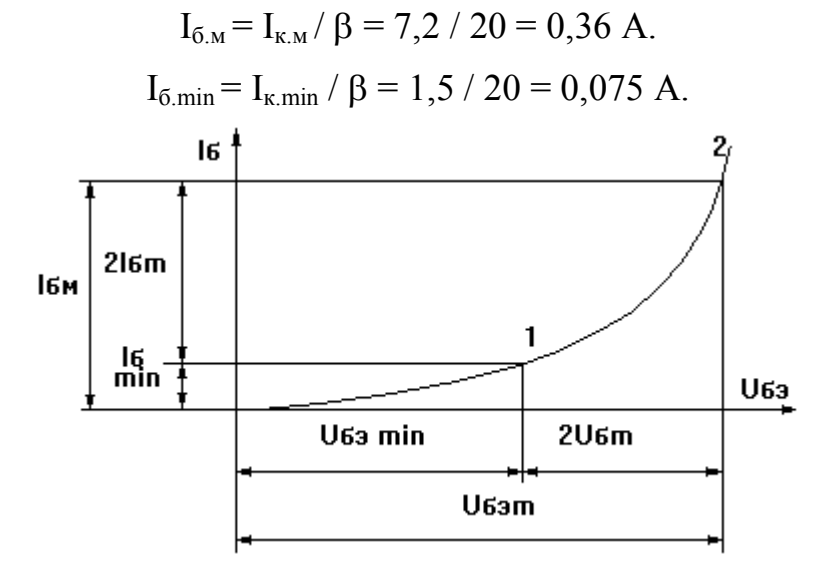

Рис. 1.4. Определение параметров входного сигнала

11. По входной характеристике транзистора находим  $U_{63M}$  и  $U_{63m}$  (рис.  $1.4.$ 

Если входной характеристики данного транзистора в справочнике нет, то для кремниевого транзистора можно принять:  $U_{63M} = 0.7 B$ ,  $U_{63 min} = 0.5 B$ .

12. Вычисляем мощность входного сигнала и входное сопротивление транзистора переменному току.

$$
P_{\text{bx}} = 2U_{\text{63}.\text{m}} \cdot 2 I_{\text{6}.\text{m}} / 8 = 2 \cdot 0.7 \cdot 2 \cdot 0.36 / 8 = 0.126 \text{ Br};
$$
  

$$
R_{\text{bx}.\text{rp}} = U_{\text{63}.\text{m}} / I_{\text{6}.\text{m}} = 0.7 / 0.36 = 1.94 \text{ Om},
$$

 $U_{69M}$ и I<sub>б.м</sub> - соответственно амплитудные значения напряжения и тока ба-3Ы.

13. Сопротивление в цепи эмиттера определяем по падению напряжения на этом сопротивлении при  $I_{K0} = 4.3$  A:

$$
U_{R3} = (0, 5...0, 3)\Delta U = 0, 4 \cdot 3 = 1, 2 B;
$$
  
R<sub>3</sub> = U<sub>R3</sub> / I<sub>K0</sub> = 1, 2 / 4, 3 = 0, 28 OM.

14. Определяют емкость конденсатора в цепи эмиттера. При  $f_H = 70 \Gamma \mu$ 

$$
C_3 = 10 / (2 \pi f_{H} R_3) = 10 / (2 \pi \cdot 70 \cdot 0.28) = 0.081 \Phi.
$$

15. Определяем входное сопротивление каскада  $R_{B X K}$  и  $R_1$ ,  $R_2$ .

 $R_{BXX} = R_{BXTD} + \beta \cdot R_3 = 1,94 + 20 \cdot 0,28 = 7,5$  Om.

Обычно величину резистора R<sub>2</sub> делителя напряжения выбирают в несколько раз меньше, чем  $R_{B X K}$ . В нашем случае (с трансформаторным включением нагрузки) по постоянному току каскад охвачен глубокой отрицательной обратной связью, что уже обеспечивает его достаточно высокую температурную стабильность. Поэтому можем принять  $R_2 = R_{B X_i K} = 7.5$  Ом.

Эти резисторы включены параллельно. Их общее сопротивление равно

$$
R_{2-BX.K.} = R_2 / 2 = 7.5 / 2 = 3.75
$$
 OM.

Начальный ток базы

$$
I_{6.0} = I_{K0} / \beta = 4.3 / 20 = 0.215
$$
 A.

Падение напряжения на R<sub>2</sub>

$$
U_{R2} = R_2 \cdot I_{K0} = 7.5 \cdot 0.215 = 1.6 B.
$$

Напряжение на R<sub>1</sub>

$$
U_{R1} = E_{\Pi} - U_{R2} = 24 - 1,6 = 22,4 B.
$$
  
R<sub>1</sub> = U<sub>R1</sub> · R<sub>2</sub> / U<sub>R2</sub> = (22,4 · 7,5) / 1,6 = 105 OM;

16. Вычисляют коэффициент усиления каскада по мощности

$$
K_p = P_{BBX} / P_{BX} = 20 / 0,126 = 159.
$$

17. Коэффициент трансформации выходного трансформатора

$$
K = \sqrt{\frac{R_{\text{H}}}{R_{\text{K}} \eta_{\text{T}}}} = \sqrt{\frac{4}{6, 7 \cdot 0, 82}} = 0,73.
$$

18. Сопротивление обмотки выходного трансформатора:

$$
R_{\text{T.1}} = 0.5 \ R_{\text{KII}} (1 - \eta_{\text{T}}) = 0.5 \cdot 6.7(1 - 0.82) = 0.60 \text{ OM};
$$
  

$$
R_{\text{T.2}} = R_{\text{T.1}} \cdot K^2 = 0.6 \cdot 0.73^2 = 0.32 \text{ OM}.
$$

19. Индуктивность первичной обмотки:

$$
L = \frac{0,159(R_{H} + R_{T2})}{f_{H}K^{2}\sqrt{M_{HT}^{2} - 1}} = \frac{0,159(4 + 0,32)}{70 \cdot 0,73^{2}\sqrt{1,1^{2} - 1}} = 0,04 \text{ Th}
$$

20. Площадь поверхности охлаждающего радиатора,

$$
S_{ox} = \frac{(1200 \div 1500)P_0}{T_{T.M}^0 - T_{cp.M}^0 - P_0 R_{TT}}
$$

<span id="page-7-0"></span>где  $T_{cm}^{o}$  = 40 °C - наибольшая возможная температура окружающей среды;  $T_{T.M}^{\circ} = 150 \degree C$  - наибольшая допустимая температура коллекторного перехода;  $R_{TT}$  - тепловое сопротивление. Для КТ818ВМ из справочника  $R_{TT} = 1$  $\rm ^{0}C/Br$ 

$$
S_{OX} = \frac{1300 \cdot 61}{150 - 40 - 61 \cdot 1} = 1618 \text{ cm}^2.
$$

21. Находим емкость С<sub>вх</sub>

 $C_{BX}$  = 10 / (2  $\pi$  f<sub>H</sub> R<sub>2-BX,K</sub>) = 10 / (2  $\pi \cdot 70 \cdot 3{,}75$ ) = 0,006  $\Phi$  = 6000 MK $\Phi$ .

#### 2. РАСЧЕТ МОСТОВОГО ВЫПРЯМИТЕЛЯ С ФИЛЬТРОМ

Исходными данными для расчета выпрямителя являются:

U<sub>но</sub> - среднее значение выпрямленного напряжения на нагрузке;

I<sub>0</sub> - среднее значение выпрямленного тока;

 $U_1$  – напряжение сети;

 $K_{\text{II-BHX}}$  – коэффициент пульсаций выпрямленного напряжения на нагрузке.

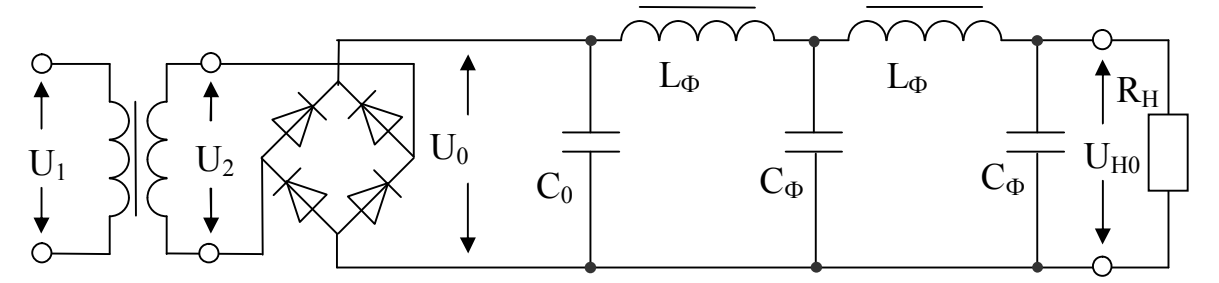

Рис. 2.1. Схема мостового выпрямителя с фильтром

В приводимых ниже расчетах напряжение выражается в вольтах, ток - в миллиамперах, сопротивление - в Омах, емкость - в микрофарадах, коэффициент пульсаций в процентах.

Произведем расчет со следующими данными.

Дано: U<sub>но</sub> = 4 B; I<sub>0</sub> = 2 A; U<sub>1</sub> = 220 B; K<sub>п вых</sub> = 2 %.

#### 2.1. ПОСЛЕДОВАТЕЛЬНОСТЬ РАСЧЕТА

1. Для выбора типа диодов, определяют обратное напряжение на вентиле

 $U_{\text{ofn}} = 1.5 \cdot U_{\text{o}} = 1.5 \cdot 1.2 \cdot 4 = 7.2 \text{ B},$ 

<span id="page-8-0"></span>где  $U_0 = 1.2 \cdot U_{HO}$  – напряжение на входе сглаживающего фильтра должно быть больше напряжения на нагрузке, т.к. учитывает потери напряжения на фильтре.

Средний ток через вентиль

$$
I_{\rm a cp} = 0.5 \cdot I_{\rm o} = 0.5 \cdot 2 = 1 \text{ A}.
$$

Выбираем диоды КД130AC с I<sub>cp</sub> = 3 A; U<sub>0бр.M</sub> = 50 B

Выбор диода производится по этим двум параметрам  $I_{acp}$  и  $U_{o6p}$ . Из справочника выписывают максимальное обратное напряжение, средний ток и внутреннее сопротивление вентиля  $R_i$ . Если величины  $R_i$  в справочнике нет, то его легко рассчитать. При падении напряжения на кремниевом диоде  $U_{\text{I}} = 0.7 B$ величина  $R_i = U_{\text{II}} / I_{\text{a cp}} = 0.7 / 1 = 0.7$  Ом.

2. Расчет трансформатора при  $U_0 = 1.2 \cdot U_{H0} = 1.2 \cdot 4 = 4.8 B$ :

Определяют сопротивление трансформатора

$$
R_{\text{tp}} = \frac{830 \cdot U_0}{I_0 \cdot (U_0 \cdot I_0)^{1/4}} = \frac{830 \cdot 4.8}{2 \cdot (4.8 \cdot 2)^{1/4}} = 1132 \text{ OM}.
$$

Напряжение на вторичной обмотке трансформатора

$$
U_2 = 0.75 \cdot U_0 + \frac{I_0(2R_i + R_{\text{rp}})}{530} = 0.75 \cdot 4.8 + \frac{2(2 \cdot 0.7 + 1132)}{530} = 11.5 \text{ B}.
$$

Токи обмоток

$$
I_2 = 1,41 \cdot I_0 + \frac{16,6 \cdot U_0}{2 \cdot R_1 + R_{\eta}} = 1,41 \cdot 2 + \frac{16,6 \cdot 4,8}{2 \cdot 0,7 + 1132} = 2,9 \text{ A},
$$
  

$$
I_1 = \frac{1,2 \cdot U_2 \cdot I_2}{U_1} = \frac{1,2 \cdot 11,5 \cdot 2,9}{220} = 0,18 \text{ A}.
$$

Вычисляется габаритная мощность трансформатора, которая для двухполупериодной схемы определяется выражением

$$
P_r = 1.7U_2I_2 = 1.7 \cdot 11.5 \cdot 2.9 = 57
$$
 B·A.

Далее находится произведение площади сечения сердечника трансформатора Ос на площадь окна сердечника  $Q_0$ , которое в зависимости от марки провода обмотки равно.  $cm<sup>4</sup>$ :

 $Q_C Q_0 = 1.6$ · Рг для провода марки ПЭЛ;

 $Q_C Q_0 = 2.0$ <sup>.</sup> Рг для провода марки ПЭШО;

 $Q_C Q_0 = 2.4$ · $Pr$  для провода марки ПШД.

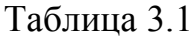

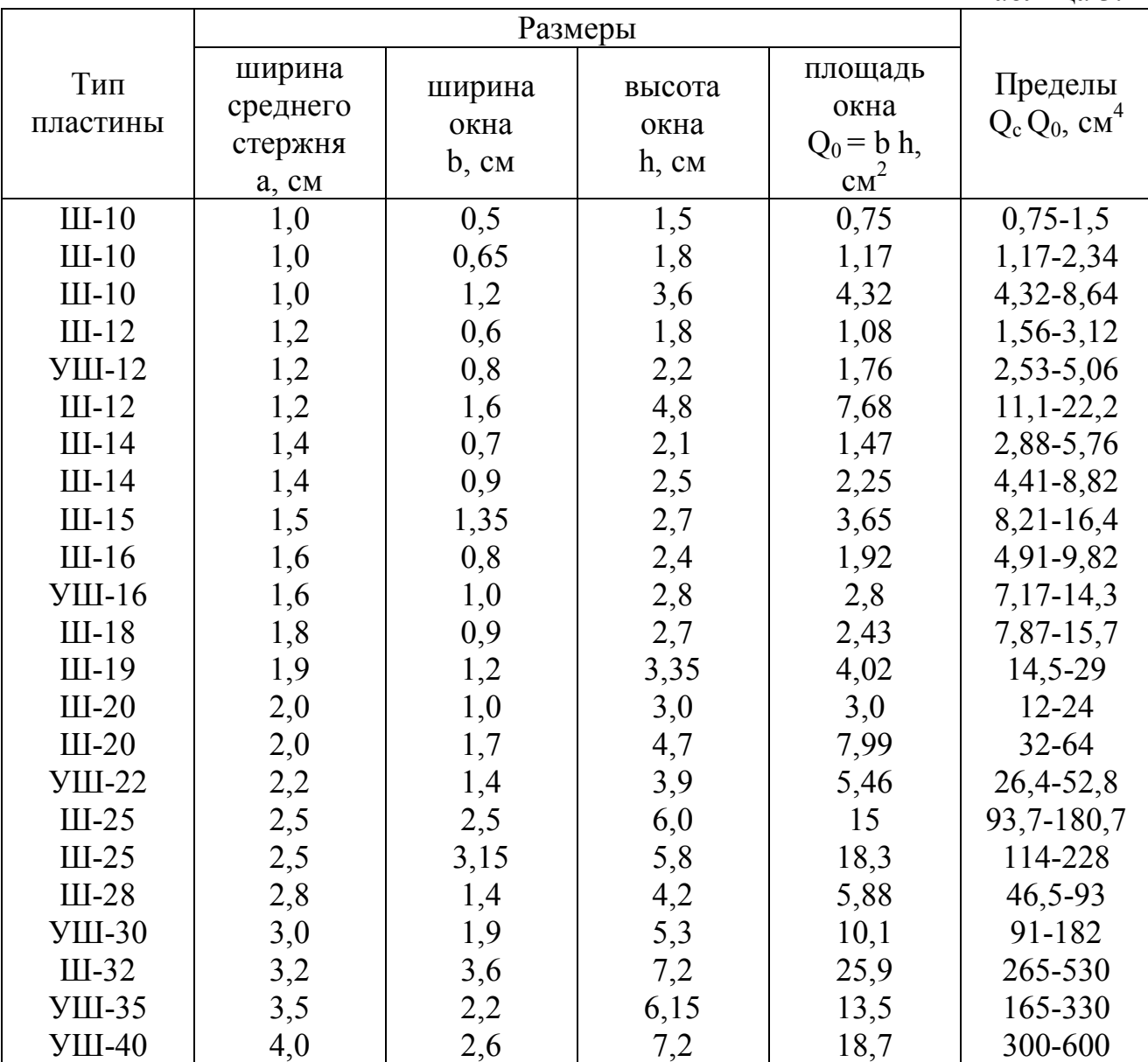

Для провода ПЭЛ

 $Q_C Q_0 = 1.6 \cdot Pr = 1.6 \cdot 57 = 91 \text{ cm}^4.$ 

Из таблицы 3.1, в которой приведены основные данные типовых Шобразных пластин, по значению  $Q_C Q_0$  выбирают тип пластины и выписывают все ее параметры.

Выбираем пластины УШ-30 с а = 3 см; b = 1,9 см; h = 5,3 см; Q<sub>0</sub> = b h =  $10,1 \text{ cm}^2$ .

При этом получают

 $Q_C = (Q_C Q_0) / Q_0 = 91 / 10, 1 = 9$  cm<sup>2</sup>.

Необходимая толщина пакета пластин с =  $Q_C$  / а = 9 / 3 = 3 см.

Отношение с/а рекомендуется брать в пределах 1...2. Если оно выйдет за эти пределы, то необходимо выбрать другой тип пластин.

Определяют число витков w и толщину провода d первичной и вторичной обмоток трансформатора при плотности тока в обмотках  $j = 3 A/\text{nm}^2$ .

$$
d = 1,13 (I/j)^{1/2} = 1,13(I/3)^{1/2} = 0,65 \cdot I^{1/2},
$$
  
\n
$$
w_1 = 48 U_1 / Q_C = 48 \cdot 220 / 9 = 1173 \text{ bHT}.
$$
  
\n
$$
d_1 = 0,65 \cdot I_1^{1/2} = 0,65 \cdot 0,18^{1/2} = 0,28 \text{ mm},
$$
  
\n
$$
w_2 = 54 U_2 / Q_C = 54 \cdot 11,5 / 9 = 69 \text{ bHT}.
$$
  
\n
$$
d_2 = 0,65 \cdot I_2^{1/2} = 0,65 \cdot 2,9^{1/2} = 1,1 \text{ mm}.
$$

3. Расчет фильтра. Емкость конденсатор на входе фильтра

 $C_0 = 30 \cdot I_0 / U_0 = 30 \cdot 2 \cdot 4.8 = 288$  MK $\Phi$ .

Выбирают электролитические конденсаторы по величине емкости и номинальному напряжению, причем  $U_c \ge 1.2 U_0 B$ .

Коэффициент пульсаций выпрямленного напряжения на выходе фильтра

 $K_{\text{H-BX}}$  = 300 $\cdot$ I<sub>0</sub>/(U<sub>0</sub> $\cdot$ C<sub>0</sub>) = 300 $\cdot$  2/(4,8 $\cdot$  288) = 0,43%.

Необходимый коэффициент сглаживания фильтра

 $q = K_{\text{H BX}} / K_{\text{H BEX}} = 0.43 / 2 = 0.215.$ 

В данной схеме выбран двухзвенный LC-фильтр. Коэффициент сглаживания одного звена

 $q_{3B} = (q)^{1/2} = 0.215^{1/2} = 0.46.$ 

Определяют произведение L<sub>o</sub>C<sub>o</sub> по формуле

 $L_{\phi} C_{\phi} = 2.5(q_{3B} + 1) = 2.5(0.45 + 1) = 3.63$   $\Gamma_{\text{H}^* M K} \Phi$ .

Задаются емкостью С<sub>ф</sub> так, чтобы индуктивность дросселя фильтра не превышала 5 - 10 Гн и определяют индуктивность дросселя. Принимаем  $L_{\phi} = 7$  Гн.

$$
C_{\phi} = 3.63 / 7 = 0.5
$$
 MK $\Phi$ .

Находят сечение сердечника О<sub>с</sub>, число витков w и диаметр провода d обмотки дросселя:

 $Q_c = L_b I_0^2/2 = 7 \cdot 2^2 / 2 = 14 \text{ cm}^2$ .  $w = 4.10^2 / I_0 = 4.10^2 / 2 = 200$  BHTKOB;  $d = 0.65 \cdot I_0^{1/2} = 0.65 \cdot 2^{1/2} = 0.92$  MM. Сечение обмотки

 $Q_w = w \cdot d^2/1000 = 200 \cdot 0.92^2/100 = 1.92 \text{ cm}^2$ .

 $Q_C Q_W = 14.1,92 = 27 \text{ cm}^4.$ 

По произведению  $Q_C Q_W$  из таблицы 3.1 выбирают тип сердечника и выписывают все параметры. С учетом объема, занимаемого стенками каркаса и изо<span id="page-11-0"></span>ляционными прокладками, сечение окна должно быть несколько больше сечения обмотки.

Выбираем пластины Ш-19 с а = 1,9 см; b = 1,2 см; h = 3,35 см; Q<sub>0</sub> = b h =  $4.02 \text{ cm}^2$ .

4. Проверяют значение выпрямленного напряжения на нагрузке, для чего определяют среднюю длину витка обмотки l<sub>w</sub> и сопротивление провода обмотки  $R_w$ :

$$
l_{w} = \pi \cdot (a + b) = \pi \cdot (1,9 + 1,2) = 9,73 \text{ cm};
$$
  
\n
$$
R_{w} = 2 \cdot w \cdot l_{w} / (10^{4} \text{ d}^{2}) = 2 \cdot 200 \cdot 9,73 / (10^{4} \cdot 0,92^{2}) = 0,46 \text{ Om}.
$$

При этом падение напряжение на двухзвенном фильтре

 $U_{\phi} = R_w \cdot I_0 = 0.46 \cdot 2 = 0.92 B$ .

Напряжение на нагрузке

 $U_{\text{HO}} = U_{\text{o}} - U_{\text{d}} = 4.8 - 0.92 = 3.88$  B.

Если напряжение на нагрузке получается меньше заданного, то необходимо провести корректировочный расчет. Простейшим является увеличение, до необходимого значения, диаметра провода обмотки дросселя. Увеличение диаметра провода приведет к уменьшению сопротивления обмотки  $R_w$ , что в свою очередь вызовет уменьшение падения напряжения на фильтре U<sub>ф</sub>. При этом необходимо проверить, может ли новый провод разместиться в окне выбранного сердечника дросселя фильтра.

3. РАСЧЕТ КОМПЕНСАЦИОННОГО СТАБИЛИЗАТОРА ПОСТОЯННОГО НАПРЯЖЕНИЯ

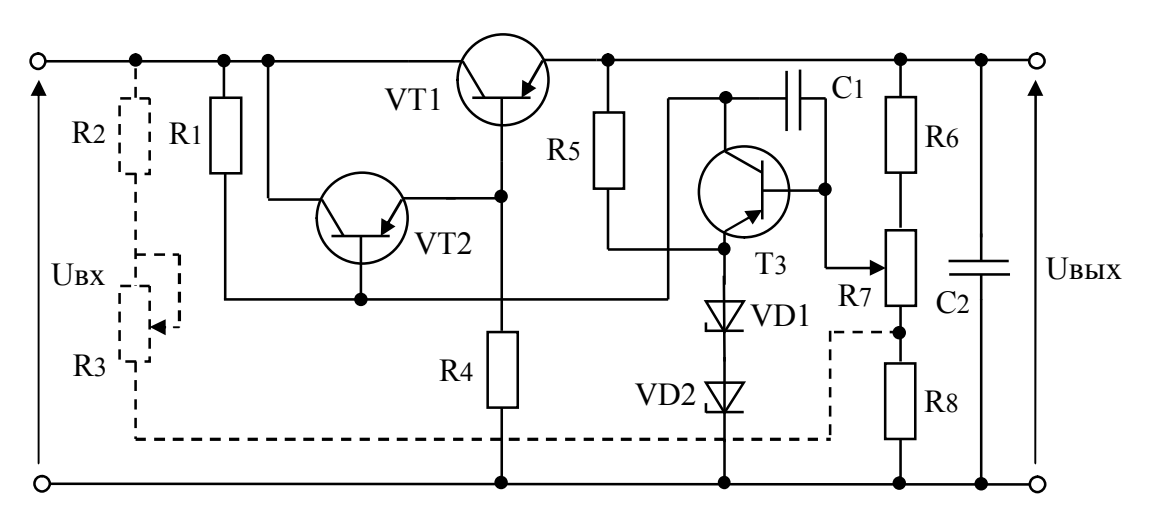

Рис.3.1. Схема компенсационного стабилизатора напряжения

Схема рис. 3.1 содержит три основных элемента: регулирующий элемент на транзисторах VT1 и VT2, усилительный элемент (усилитель постоянного тока) на транзисторе VT3 и источник опорного напряжения на стабилитронах.

<span id="page-12-0"></span>Собственно регулирующим элементом является транзистор VT1, а транзистор VT2 является согласующим элементом между большим выходным сопротивлением усилителя постоянного тока и малым входным сопротивлением регулирующего транзистора VT1.

Достоинством транзисторных стабилизаторов является возможность получения большого тока нагрузки и регулировки выходного напряжения, а также малое выходное сопротивление. Выходное напряжение регулируется путем изменения сопротивления резистора R<sub>7</sub>.

Исходными данными для расчета стабилизатора являются:

U<sub>BbIX</sub> - выходное напряжение, В;

 $\Delta U_{\text{BLX}}$  - пределы регулирования выходного напряжения, В;

 $I<sub>H</sub>$  - ток нагрузки, А;

 $\Delta U_{\text{px}}/U_{\text{px}}$  - допустимое относительное изменение входного напряжения;

К<sub>ст</sub> - коэффициент стабилизации.

Расчет.

Дано: U<sub>вых</sub> = 8 B;  $\Delta U_{B} = 5 B$ ; I<sub>H</sub> = 4 A;  $\Delta U_{B} = 0.4$ .

#### 3.1. ВЫБОР ТИПА РЕГУЛИРУЮЩЕГО ТРАНЗИСТОРА И ЕГО РЕЖИМА

Минимальное входное напряжение

$$
U_{BX,MHH} = U_{BHX} + \Delta U_{BHX} + U_{K3MHH} = 8 + 5 + 2 = 15 B,
$$

где U<sub>кЭмин</sub> - минимальное напряжение между эмиттером и коллектором транзистора VT1, при котором его работа не заходит в область насыщения. Для мощных транзисторов, которые используются в качестве регулирующих элементов, эта величина равна  $(1 \div 3)$  В.

С учетом допустимых изменений входного напряжения определяют его номинальное  $U_{\text{rx}}$  и максимальное  $U_{\text{rx},\text{мasc}}$  значения.

$$
U_{\text{bx}} = U_{\text{bx\_muh}} / (1 - \Delta U_{\text{bx}} / U_{\text{bx}}) = 15 / (1 - 0.4) = 25 B,
$$

 $U_{\text{RX M2K}} = U_{\text{RX}} (1 + \Delta U_{\text{RX}} / U_{\text{RX}}) = 25(1 + 0.4) = 35$  B.

Находят максимальное напряжение  $U_{K31\text{max}}$  и максимальную мощность, рассеиваемую на регулирующем транзисторе:

 $U_{K31\text{мace}} = U_{B1\text{mace}} - U_{B1} = 35 - 8 = 27 B;$ 

 $P_{K1_{\text{MAKC}}} = U_{K21_{\text{MAKC}}} I_{\text{H}} = 27 \cdot 4 = 108 \text{ BT}.$ 

По этим двум величинам из справочника выбирают подходящий транзистор, для которого выписывают  $P_{K_{\text{MARC}}}$ ,  $I_{K_{\text{MARC}}}$ ,  $h_{21}$ ,  $U_{K_{\text{MARC}}}$ .

Выбираем транзистор p-n-p КТ818ВМ с  $P_{K_{\text{MARC}}}$  = 100 Вт;  $I_{K_{\text{MARC}}}$  = 20 А;  $U_{K3\text{make}} = 60 B; h_{21} = 20.$ 

#### <span id="page-13-0"></span>3.2. ВЫБОР ТИПА СОГЛАСУЮЩЕГО ТРАНЗИСТОРА И ЕГО РЕЖИМА

Коллекторный ток транзистора VT2

 $I_{K2} \approx I_{22} = I_{51} + I_{R4} = I_{H}/h_{21} + I_{R4} = 4000/20 + 2 = 202$  MA = 0.2 A,

где I<sub>R4</sub> - дополнительный ток, протекающий через резистор R<sub>4</sub>. Для маломощных транзисторов, используемых в качестве согласующего элемента, дополнительный ток выбирают в пределах 1...2 мА.

Определяют максимальные значения напряжения  $U_{K22}$  и мощности  $P_{K2}$  согласующего транзистора:

 $U_{K22\text{макс}} \approx U_{K31\text{mARC}} = 27 B;$ 

 $P_{K2} = I_{K2}U_{K32\text{masc}} = 0.2 \cdot 27 = 5.45 \text{ Br}.$ 

Согласующий транзистор выбирают по двум параметрам  $U_{K32\text{мasc}}$  и  $P_{K2}$ , при этом должно соблюдаться неравенство  $I_{K_{\text{MARC}}} > I_{K2}$ .

Выбираем в качестве VT2 транзистор p-n-p КТ814Г с  $P_{Kmax} = 10$  BT;  $I_{Kmax}$  $= 1,5$  A; U<sub>K3Makc</sub> = 80 B; h<sub>21</sub> = 30.

Сопротивление резистора

 $R_4 = U_{BbIX}/I_{R4} = 8 / 2 = 4$  Om.

#### 3.3. ВЫБОР УСИЛИТЕЛЬНОГО ТРАНЗИСТОРА Т3 И ЕГО РЕЖИМА

В качестве усилительного обычно выбирают маломощный транзистор. Это должен быть низко или среднечастотный транзистор подходящего напряжения и соответствующей структуры.

Выбираем р-n-р транзистор КТ104Б с Р<sub>Кмакс</sub> = 0,15 Вт; I<sub>Кмакс</sub> = 50 мА;  $U_{K3\text{make}} = 15 B$ ;  $h_{21} = 60$ .

Задаваясь напряжением

 $U_{K33} = (0.1 \div 0.5)U_{Bbix} = 0.3.8 = 2.4 B$ ,

определяют опорное напряжение

 $U_{\text{on}} = U_{\text{BMX}} - U_{\text{K33}} = 8 - 2.4 = 5.6$  B.

Исходя из полученного опорного напряжения, по справочнику подбирают один или несколько стабилитронов, как правило, малой мощности, обеспечивающих заданное опорное напряжение. Для выбранного стабилитрона выписывают напряжение стабилизации и максимальный и минимальный токи стабилизации.

Выбираем стабилитрон КС 156 с  $I_{cr, \text{max}}$  = 55 мА, и  $U_{CT}$  = 5,6 В.

Задаются рабочим током стабилитрона I<sub>cr</sub> в пределах возможного изменения этого тока и определяют ограничивающее «балластное» сопротивление R<sub>5</sub>. Примем  $I_{cr} = 10$  мА.

$$
R_5 = (U_{\text{BLX}} - U_{\text{on}}) / (I_{\text{cr}} - I_{\text{K3}}) = (8 - 5.6) / (10 - 1.2) = 0.27 \text{ kOm}.
$$

<span id="page-14-0"></span>Коллекторный ток усилительного транзистора I<sub>K3</sub> выбирают в пределах 1...1,5 мА. Затем находят сопротивление резистора  $R_1$ .

При

 $I_{F2} = I_{K2}/h_{212} = 0.2/30 = 0.0067 A = 6.7 mA$ 

 $\mathbf{M}$ 

 $U_{K31} = U_{K31 \text{make}} - \Delta U_{BBX} = 27 - 5 = 22 B,$  $R_1 = U_{K31} / (I_{K3} + I_{F2}) = 22 / (1.2 + 6.7) = 2.78$  KOM.

#### 3.4 РАСЧЕТ ДЕЛИТЕЛЕЙ НАПРЯЖЕНИЯ

 $\Pi_{\text{DM}} I_{\text{B3}} = I_{\text{K3}} / h_{213} = 1.2 / 60 = 0.02$  MA;

Ток делителя  $I_{\text{ren}}$  выбирают в пределах  $(20 \div 70)I_{53}$ 

 $I_{\text{net}} = 60 \cdot 0.02 = 1.2 \text{ mA}.$ 

Задаемся величиной  $R_8$  в пределах (0,5...3) кОм,  $R_8 = 3$  кОм.

$$
R_7 = (U_{\text{off}} - I_{\text{gen}} R_8) / (0.5 I_{\text{gen}}) = (5.6 - 1.2.3) / (0.5.1.2) = 3.3 \text{ kOm},
$$
  
\n
$$
R_6 = (U_{\text{bmx}} - U_{\text{off}} - 0.5 I_{\text{gen}} R_7) / I_{\text{gen}} = (8 - 5.6 - 0.5.1.2.3.3) / 1.2 = 0.35 \text{ kOm}.
$$

#### 3.5. ВЫБОР КОНДЕНСАТОРОВ

Емкость конденсатора С<sub>1</sub>, включаемого для предотвращения возбуждения стабилизатора, подбирают экспериментально. Обычно берут  $C_1$ ,  $0.5 \div 1$  мкФ. Емкость конденсатора С<sub>2</sub>, включение которого приводит к незначительному уменьшению пульсации выходного напряжения и заметному уменьшению выходного сопротивления стабилизатора переменному току, выбирают в пределах  $1000 \div 2000$  мкФ.

#### <span id="page-15-0"></span>4. РАСЧЕТ УПРАВЛЯЕМОГО ТИРИСТОРНОГО ВЫПРЯМИТЕЛЯ

#### Данные для проектирования

1. Схема управляемого тиристорного выпрямителя показана на рис.5.1. Пунктирным прямоугольником выделен силовой выпрямитель. Конкретная схема силового выпрямителя задается преподавателем (рис. 5.4…7).

2. I<sub>cp.</sub> – среднее значение выпрямленного тока при полностью открытых тиристорах VS1 и VS2;

3. Uср*.* – среднее значение выпрямленного напряжения при полностью открытых тиристорах VS1 и VS2;

4. α - угол открытия тиристоров

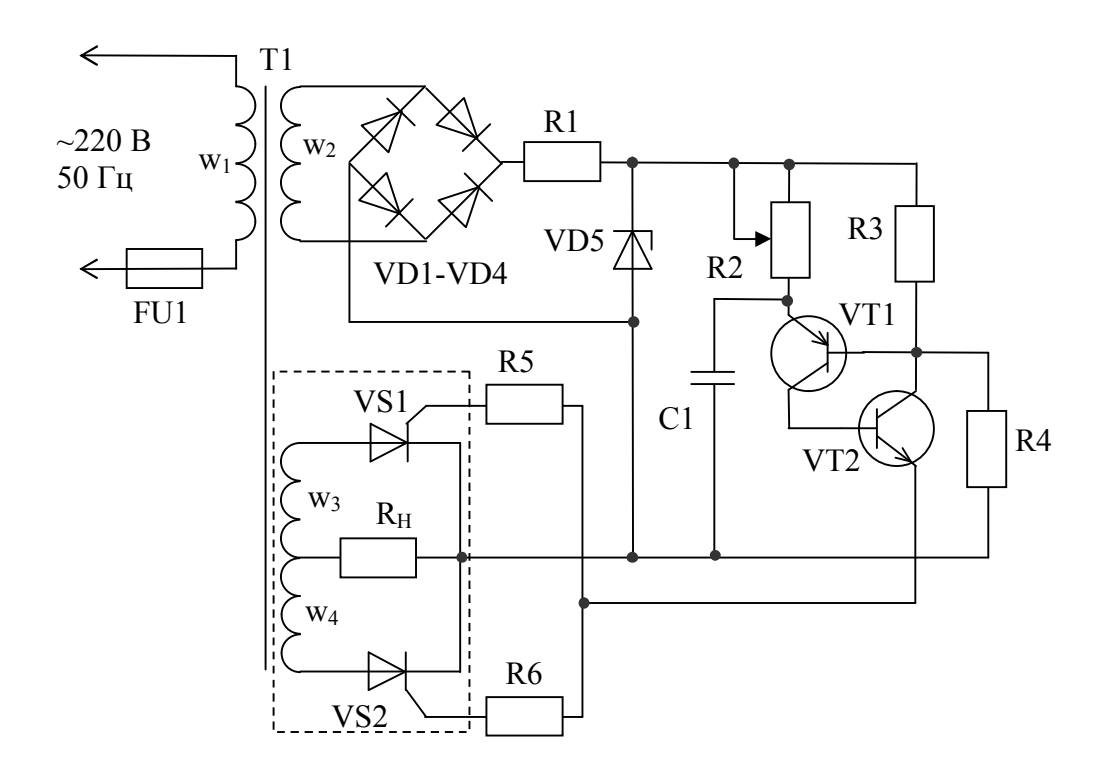

Рис.4.1. Принципиальная схема выпрямителя

**Принцип работы схемы**. Переменное напряжение с обмотки трансформатора w2 (рис.5.2, *а*.), выпрямленное мостом VD1-VD4 (рис.5.2, *б*.), через резистор R1 поступает на стабилитрон VD5, который отрезает верхушки импульсов синусоид на уровне напряжения стабилизации:  $u_{CT}$ <sub>VD5</sub>. В результате на стабилитроне формируется напряжение, форма которого изображена на рис.5. 2, *в*.

От этого напряжения через R2 за время  $t_1$  (рис.5.3) заряжается конденсатор С1 до напряжения включения аналога динистора u<sub>R4</sub>, собранного на транзисторах VТ1 и VТ2. Величина напряжения включения определяется падением напряжения на резисторе R4.

Время заряда C1 (t<sub>1</sub>) до напряжения включения зависит от положения

движка резистора R2. Чем больше величина R2, тем позднее включится аналог динистора, через который ток разряда C1 (iv) подводится к управляющим электродам тиристоров VS1 и VS2 и тем меньше будет напряжение на нагрузке силового выпрямителя резисторе R<sub>H</sub>.

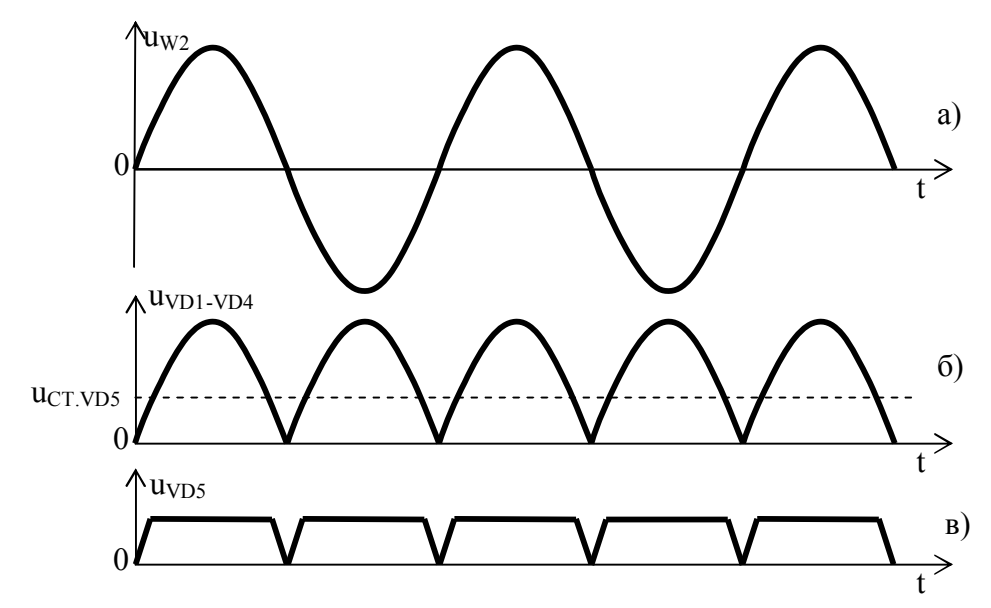

Рис.5. 2. Форма напряжения: а- на обмотке w2; б- на выходе выпрямителя VD1-VD4; в- на стабилитроне VD5.

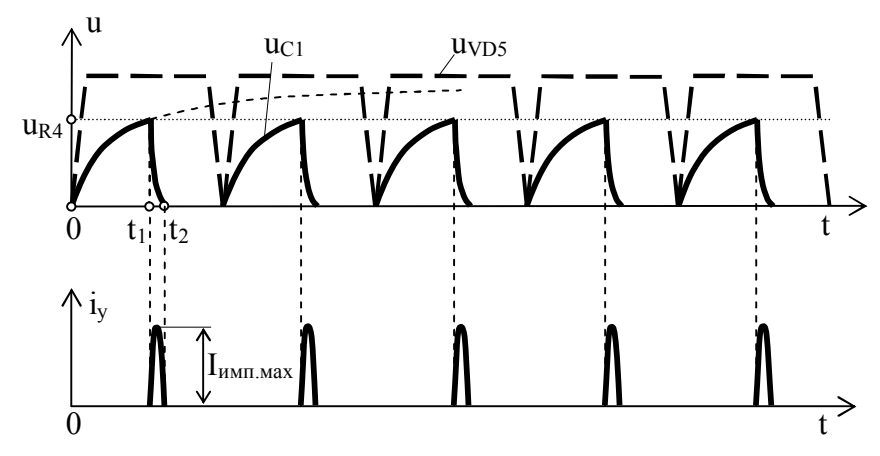

Рис. 5.3. Формы напряжений на стабилитроне ( $u_{VDS}$ ); на конденсаторе  $C_1$  (u<sub>C1</sub>); резисторе R4 (u<sub>R4</sub>) и импульсов тока управления і<sub>у</sub> тиристоров VS1 и VS2

# 4.1 ПОРЯДОК РАСЧЕТА

По заданным I<sub>cp. И</sub> U<sub>cp.</sub> рассчитать действующие значения напря-1. жения и тока (U<sub>3</sub> и I<sub>3,4</sub>) на обмотках w<sub>3</sub> и w<sub>4</sub> для заданной схемы выпрямления.

 $2.$ Найти мощность, потребляемую нагрузкой (R<sub>H</sub>):

$$
P_{\rm H} = U_3 I_{3,4}.
$$

<span id="page-17-0"></span>Это исходный параметр для расчета трансформатора.

3. Определить амплитудное значение напряжения на w3:

$$
U_{3max} = U_3 \sqrt{2} .
$$

С учетом U<sub>3мах</sub> и среднего значения тока через каждый тиристор 4. выбрать по справочнику тиристоры VS1 и VS2. Из справочника определить также ток управления Ivmp и время включения тиристоров t<sub>вкл</sub>.

Определение величины R5 и R6.  $5<sub>1</sub>$ 

Чтобы выровнять токи управляющих электродов тиристоров, падение напряжения на этих резисторах принимают равным:

$$
U_{R5} = U_{R6} = 5 \Delta U_{\text{ymp}},
$$

где  $\Delta U_{\text{vm}} \approx 0.7 B - \text{надение напряжения в управляющией цепи тиристора. То$ гда получаем:

$$
R5 = R6 = 5 \Delta U_{\text{ymp}} / I_{\text{ymp}}.
$$

6. Рассчитаем напряжение на  $C_1$ :

$$
U_{C1} = U_{R5} + \Delta U_{\text{VTP}} + \Delta U_{\text{VT1}} + \Delta U_{\text{VT2}},
$$

где  $\Delta U_{\text{V}T1}$  +  $\Delta U_{\text{V}T2}$  – падение напряжения на транзисторах VT1 и VT2 в режиме насыщения. Для кремниевых транзисторов:

$$
\Delta U_{\text{VT1}} + \Delta U_{\text{VT2}} = U_{\text{E}3} + U_{\text{K}3 \text{ Hac}} = 0.7 + U_{\text{K}3 \text{ Hac}},
$$

где  $U_{K2}$  нас – напряжение коллектор-эмиттер в режиме насыщения для транзисторов типа КТ315 и КТ 361 принимаем равным 0,4 В.

7. Далее находим емкость конденсатора С<sub>1</sub> из условия, что за время  $t_{\text{RKT}}$  конденсатор разрядится на величину  $U_{R5}$ :

$$
C_1 = I_{\text{ymp}} t_{\text{BKT}} / U_{\text{R5}}
$$

8. Величину R2 находим из постоянной времени заряда C1:

$$
R_2 = \tau / C_1,
$$

где  $\tau = 0.01$  с (полупериод напряжения сети при  $f = 50 \Gamma$ ц).

9. Определяем напряжение на R4 и его величину. Разряд C1 через аналог динистора на VT1 и VT2 начинается при:

$$
U_{R4} = U_{C1} + U_{E3 \text{ VTI}};
$$

где  $U_{E3 VT1} \approx 0.4 B - \text{падение напряжения на переходе база-эмиттер транзи$ стора VT1.

10. Ток резистора R4 должен быть в несколько десятков раз больше обратного тока коллектора VT2. Последний обычно не превышает нескольких микроампер. Поэтому ток через R4 можно принять равным:  $I_{R4} = 1$  мА.

Тогла

$$
R_4 = U_{R4} / I_{R4} = U_{R4} / 10^{-3} = 1000 U_{R4}.
$$

11. Находим величину R3:

$$
R_3 = (U_{CT} - U_{R4}) / I_{R4} = (U_{CT} - U_{R4}) / 10^{-3},
$$

где  $U_{CT}$  – напряжение стабилизации стабилитрона VD5, которое целесообразно выбрать в пределах  $(1,5...1,8)U_{R4}$ .

12. Определяем величину R1.

$$
R_1 = U_{2max} / I_{norm},
$$

где  $I_{\text{norm}} = I_{R2} + I_{R4} + (I_{CTmin} + I_{CTmax})/2$ ;  $I_{CTmin} = 3$  мА и  $I_{CTmax}$  (из справочника) – максимальный токи стабилизации  $I_{CTmax}$  стабилитрона VD5;  $I_{R2} = U_{CT}/R_2$ ; U2max – амплитуда переменного напряжения с обмотки w2, которое должно быть в 2,5...3 раза больше напряжения  $U_{CT}$ .

13. Диоды выпрямительного моста VD1-VD4 выбирают из условия:

$$
I_{CP} > I_{\text{norm}} / 2; \quad U_{\text{opp. max}} > U_{2\text{max}},
$$

где  $I_{CP}$  и  $U_{\text{o6p,max}}$  – допустимый средний выпрямленный ток любого из диодов моста и максимальное допустимое обратное напряжение.

14. Зная  $I_{\text{norm}}$  и  $U_{\text{2max}}$ , определить действующие значения тока и напряжения на обмотке w<sub>2</sub>, считая  $I_{\text{norm}}$  средним значением переменного тока этой обмотки.

Действующее значение тока:  $I_{w2} = 1,11$   $I_{\text{norm}}$ .

Действующее значение напряжения:  $U_{w2} = U_{2max}/\sqrt{2}$ .

15. По данным пункта 2 и 12 рассчитать трансформатор.

16. Построить в масштабе кривую напряжения на нагрузке (угол открытия тиристоров α).

17. Построить в масштабе кривую напряжения заряда конденсатора С1 при величине сопротивления R2 равном R2/2 (расчет переходного процесса: заряд конденсатора через резистор от источника постоянного напряжения, учесть при этом напряжение на R4).

Расчет управляемых тиристорных выпрямителей производится по методике расчета выпрямителей на диодах.

### <span id="page-19-0"></span>4.2. СХЕМЫ СИЛОВОЙ ЦЕПИ УПРАВЛЯЕМЫХ ВЫПРЯМИТЕЛЕЙ

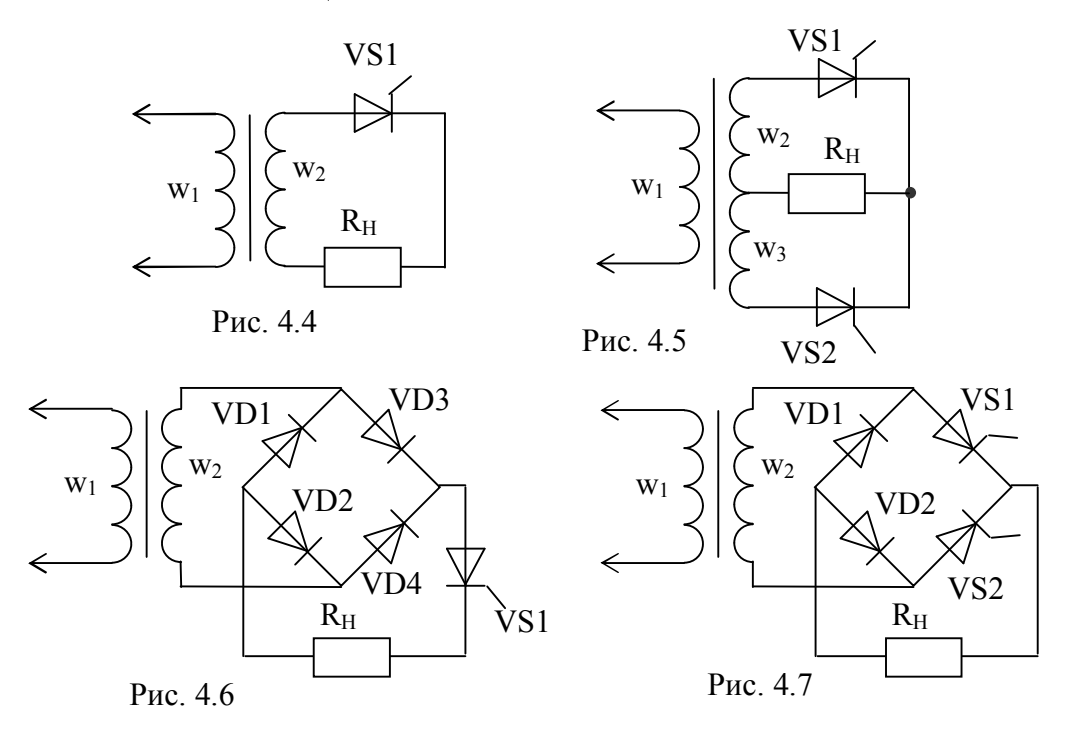

#### 5. РАСЧЕТ ВЫПРЯМИТЕЛЯ ИСТОЧНИКА ПИТАНИЯ

Выпрямитель преобразует переменное напряжение, полученное от сетевого трансформатора, в постоянное. Точнее сказать, выпрямитель выдает не постоянное, а пульсирующее напряжение, которое потом сглаживают фильтром. Для преобразования служат нелинейные элементы, называемые вентилями, которые бывают электронными (электровакуумные диоды, кенотроны), ионными (газонаполненные лампы: тиратроны, газотроны), полупроводниковыми (полупроводниковые диоды и диодные сборки). Последние практически полностью вытеснили другие вентили.

В большинстве случаев для питания электронных схем применяют следующие выпрямители:

1) однополупериодные;

2) двухполупериодные.

Рассмотрим их при следующих предположениях: вентиль идеальный, т. е. его сопротивление при прохождении тока в прямом направлении равно нулю, а в обратном — бесконечно большое; нагрузка выпрямителя чисто активная.

## 5.1. ОДНОПОЛУПЕРИОДНЫЙ ВЫПРЯМИТЕЛЬ.

Его схема показана на рис. 5.1, а. Первичная обмотка трансформатора питания Т соединена с сетью, и напряжение U1 обычно составляет 220 В. Мгновенное напряжение на вторичной обмотке выразим формулой  $u_2 = U_m \sin \omega t$ , положив начальный фазовый угол нулевым.

<span id="page-20-0"></span>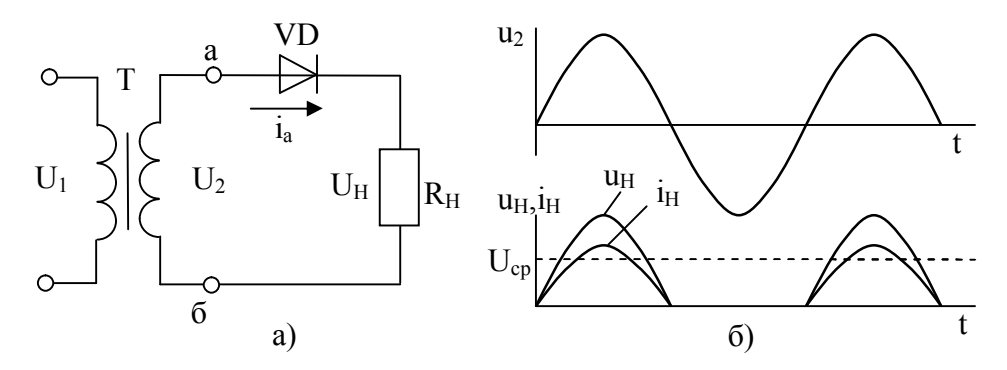

Рис. 5.1. Однофазный однополупериодный выпрямитель

Под действием этого напряжения через вентиль и нагрузку сопротивлением  $R<sub>H</sub>$ протекает ток только во время положительных полупериодов напряжения  $u_2$ . На нагрузке выделяется напряжение u<sub>H</sub>, форма которого показана на рис. 6,1,6. Отрицательный полупериод напряжения u<sub>2</sub> не пропускается вентилем. Длительность полупериодов при частоте сети 50 Гц составляет 10 мс.

Среднее значение пульсирующего напряжения  $U_{cn} = U_0 = U_m / \pi$  в  $\pi$  раз меньше амплитуды подводимого к выпрямителю напряжения  $U_{2m}$ .

Отметим, что  $U_0$  вдвое меньше среднего значения за полупериод, поскольку ток в нагрузку течет только в течение одного положительного полупериода.

Найдем соотношение между действующим напряжением вторичной обмотки трансформатора U2 и средним выпрямленным напряжением:

$$
U_2 = \frac{U_{2m}}{\sqrt{2}} = \frac{\pi \, U_{cp}}{\sqrt{2}} = \frac{\pi \, U_0}{\sqrt{2}}.
$$

Максимальное обратное напряжение на вентиле во время отрицательного полупериода (когда вентиль закрыт) равно амплитудному значению напряжения вторичной обмотки  $U_{\text{oform}} = U_{2m} = \pi U_0$ . Заметим, что если параллельно нагрузке подключить конденсатор фильтра, то напряжение на нем будет оставаться и во время отрицательного полупериода, тогда обратное напряжение на вентиле возрастет. В пределе, когда емкость конденсатора фильтра и сопротивление нагрузки велики (ток нагрузки мал, и конденсатор не успевает разрядиться), напряжение  $U_0$  на выходе выпрямителя будет приближаться к амплитудному значению  $U_{2m}$ , а максимальное обратное напряжение на вентиле — к  $2U_{2m}$ .

Действующее значение тока выпрямителя определяется как среднеквадратичное за период (напомним, что ток течет только в течение одного полупериода и интегрирование ведется от 0 до  $T/2$ ):

$$
I_2^2 = \frac{1}{T} \int_0^{\frac{T}{2}} i^2 dt = \frac{I_{2m}^2}{4}; \qquad I_2 = \frac{I_{2m}}{2}.
$$

Таким образом, амплитудное значение тока вдвое больше действующего.

Среднее значение тока определяется так же, как было ранее определено среднее значение напряжения. Соотношение между средним и амплитудным значениями тока:

$$
I_{cp} = I_{2m}/\pi
$$

<span id="page-21-0"></span>Рассчитаем теперь мощность вторичной обмотки трансформатора Т, определив ее как произведение действующих значений напряжения и тока:

$$
P_2 = U_2 I_2 = \frac{U_{CP}}{\sqrt{2}} U_{CP} \cdot \frac{1}{2} I_{CP} = \frac{2}{2\sqrt{2}} U_{CP} I_{CP} = \frac{2}{2\sqrt{2}} P_0 = 3,48 P_0
$$

Оказывается, что мощность вторичной обмотки трансформатора должна почти в 3,5 раза превышать полезную мощность, отдаваемую выпрямителем. Это делает невыгодным применение однополупериодного выпрямителя на практике, поэтому их применяют редко, лишь в маломощных устройствах и в высоковольтных выпрямителях, рассчитанных на малый ток.

Габаритная мощность трансформатора (без учета КПД) равна полусумме мощностей первичной и вторичной обмоток. При  $P_1 = P_2$ .

 $P_r = 3.48 P_0$ .

#### 5.2. ДВУХПОЛУПЕРИОДНЫЕ ВЫПРЯМИТЕЛИ

5.2.1 Выпрямитель с выводом средней точки вторичной обмотки трансформатора.

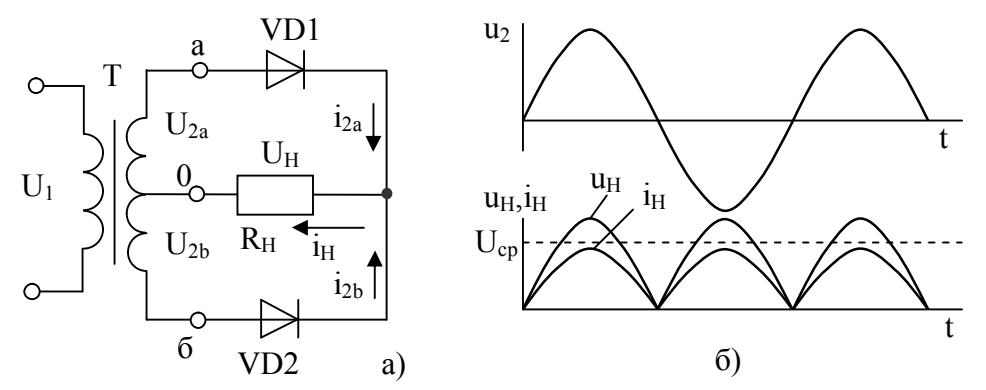

Рис. 6.2. Однофазный выпрямитель с выводом средней точки вторичной обмотки трансформатора

Схема выпрямителя показана на рис. 6.2, а. Каждый вентиль питается от своего участка симметричной вторичной обмотки трансформатора. Поскольку напряжения на крайних выводах вторичной обмотки одинаковы и противофазны, этот выпрямитель иногда называют двухфазным. Напряжение на нагрузке этого выпрямителя — однополярное, кусочносинусоидальное пульсирующее рис. 6,2,6. Таким же является и ток в нагрузке.

Среднее напряжение на нагрузке определяется формулой

$$
U_{cp}=U_0=2U_{2m}/\pi.
$$

Действующее значение напряжения на вторичной обмотке трансформатора (на ее одной половине)

$$
U_2 = \frac{U_{2m}}{\sqrt{2}} = \frac{\pi U_{cp}}{2\sqrt{2}} = \frac{\pi U_0}{2\sqrt{2}}.
$$

Максимальное обратное напряжение каждого вентиля составит

$$
U_{\text{o6p.m}} = 2U_{2m} = \pi U_{cp} = \pi U_0.
$$

Аналогично определяется среднее значение тока в нагрузке за период

$$
I_{cp} = I_0 = \frac{2}{T} \int_0^T \vec{i} \cdot dt = \frac{2I_{2m}}{}
$$

Действующее значение тока, протекающего через каждый вентиль, определяем как среднеквадратичное значение тока за период

$$
\mathbf{I}_2 = \mathbf{I}_B = \mathbf{I}_{2m}/2.
$$

Подставляя значение І, для двухполупериодного выпрямителя, получаем:

$$
I_2 = I_B = I_{2m} / 2 = \pi I_{cp} / 4 = \pi I_0 / 4.
$$

На этот ток и следует рассчитывать диаметр провода вторичной обмотки. В нагрузке ток вдвое больше, поскольку токи двух вентилей суммируются.

Расчетную мощность вторичной обмотки трансформатора удается определить несколькими способами. Можно взять суммарное напряжение вторичной обмотки 2U<sub>2</sub> и помножить на ток фазы I<sub>2</sub>. По-CKOЛЬКУ  $2U_2 = \frac{\pi U_0}{\sqrt{2}}$ ,  $I_2 = \frac{\pi I_0}{4}$ , то

$$
P_2 = \frac{\pi}{\sqrt{2}} U_0 \frac{\pi}{4} I_0 = \frac{\pi^2}{4\sqrt{2}} P_0 = 1,74 P_0
$$

Можно также напряжение фазы U<sub>2</sub> помножить на суммарный ток 21, или взять произведение напряжения фазы на ток фазы и результат удвоить. Во всех случаях мы получим один и тот же результат.

Далее определяют расчетную мощность первичной обмотки трансформатора Т, считая его КПД = 1:

$$
P_1 = U_1 I_1 = U_2 I_2.
$$

$$
\Pi p \mathbf{u} \quad \mathbf{I}_2 = \frac{\mathbf{I}_{2m}}{\sqrt{2}} = \frac{\pi \mathbf{I}_{cp}}{2\sqrt{2}} \quad \mathbf{u} \qquad \mathbf{U}_2 = \frac{\mathbf{I}_{2m}}{\sqrt{2}} = \frac{\pi \mathbf{U}_{cp}}{2\sqrt{2}} \quad \text{nonyraem:}
$$
\n
$$
\mathbf{P}_1 = \frac{\pi \mathbf{I}_{cp}}{2\sqrt{2}} \cdot \frac{\pi \mathbf{U}_{cp}}{2\sqrt{2}} = \frac{\pi^2 \mathbf{P}_{cp}}{8} = \frac{\pi^2 \mathbf{P}_{0}}{8} = 1,23 \mathbf{P}_{0}.
$$

<span id="page-23-0"></span>Поделим Р<sub>2</sub> на Р<sub>1</sub>:

$$
P_2/P_1 = 1,74/1,23 = 1,41.
$$

Таким образом, вторичная обмотка должна быть рассчитана на мощность, в 1,4 раза большую, чем первичная.

Габаритная мощность трансформатора (без учета КПД) равна полусумме мощностей первичной и вторичной обмоток:

$$
P_{\Gamma} = (P_1 + P_2)/2 = P_0 (1, 23 + 1, 74)/2 = 1,49 P_0.
$$

Коэффициент пульсаций для двухполупериодного выпрямителя так же, как и для многофазных выпрямителей, находят по формуле  $K_P = 2/(m_2 - 1)$ , где m — число импульсов тока в нагрузке за период. Для двухфазного выпрямителя m = 2 и K<sub>p</sub> = 2/3 или  $\approx$  7%.

#### 5.2.2. Однофазный мостовой выпрямитель

Его схема показана на рис. 5.3, а. Форма напряжения и тока в нагрузке совпадает с аналогичными формами для двухполупериодного выпрямителя с выводом средней точки вторичной обмотки трансформатора (см. рис. 6.2.6). Хотя в этом выпрямителе только одна вторичная обмотка трансформатора (поэтому он и называется однофазным), в нагрузке выделяются обе полуволны тока, следовательно, выпрямитель двухполупериодный.

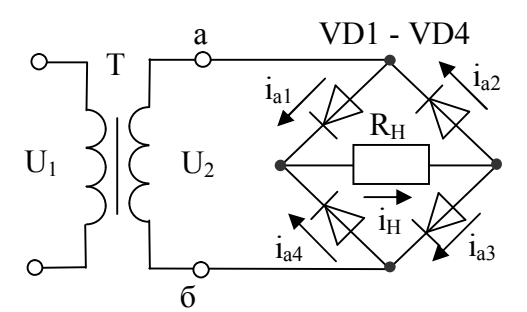

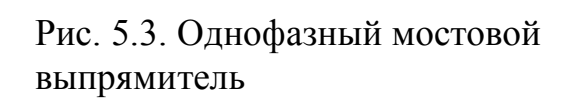

Среднее и действующее напряжения на нагрузке определяют по тем же формулам, что и для двухполупериодного выпрямителя:

$$
U_{cp} = U_0 = \frac{2U_{2m}}{2}
$$
.

$$
U_2 = \frac{U_{2m}}{\sqrt{2}} = \frac{\pi U_{cp}}{2\sqrt{2}} = \frac{\pi U_0}{2\sqrt{2}}.
$$

Обратное напряжение на вентилях определяют следующим обра-30M:

$$
U_{o6p.m} = U_{2m} = \frac{U_{cp}}{2} = \frac{U_0}{2}
$$

Среднее значение тока соответствует выведенному для двухполупериодного выпрямителя:

$$
I_{cp} = I_0 = \frac{2I_{2m}}{I_{cp}}
$$

Действующее значение тока через вентиль определяется формупой

$$
I_{\rm B} = I_{\rm 2m} / 2 = \pi I_{\rm cp} / 4 = \pi I_0 / 4.
$$

Действующее значение тока во вторичной обмотке трансформатора

$$
I_2 = \frac{\pi I_{cp}}{2\sqrt{2}} = \frac{\pi I_0}{2\sqrt{2}}
$$

Расчетная мощность вторичной обмотки трансформатора соста-**BUT** 

$$
P_2 = U_2 I_2 = \frac{\pi I_{cp}}{2\sqrt{2}} \cdot \frac{\pi U_{cp}}{2\sqrt{2}} = \frac{\pi^2 P_{cp}}{8} = \frac{\pi^2 P_0}{8} = 1,23 P_0
$$

Мощности первичной и вторичной обмоток для мостового выпрямителя равны. Коэффициент пульсаций такой же, как для предыдущей схемы.

Теперь определим условный КПД для каждого из трех рассмотренных выпрямителей, как отношение полезной мощности в нагрузке к расчетной мощности вторичной обмотки трансформатора.

Однополупериодный выпрямитель:

$$
\eta = \frac{P_0}{P_2} = \frac{2\sqrt{2} P_0}{\pi^2 P_0} = \frac{2\sqrt{2}}{\pi^2} = 0.28.
$$

Выпрямитель с выводом средней точки трансформатора:

$$
\eta = \frac{P_0}{P_2} = \frac{4\sqrt{2P_0}}{\pi^2 P_0} = 0.57.
$$

Однофазный мостовой выпрямитель:

$$
\eta = \frac{P_0}{P_2} = \frac{8P_0}{\pi^2 P_0} = 0.81.
$$

Теперь видно, что наилучшие параметры у мостового выпрямителя, поэтому его широко применяют в устройствах малой и средней (до 1 кВт) мощности. Его достоинства: лучше используются обмотки трансформатора, обратное напряжение вентилей вдвое меньше, максимален условный КПД. К недостаткам мостового выпрямителя относится большое число вентилей.

### <span id="page-25-0"></span>7. ΡΑΣΥΡΤ ΤΡΑΗΣΦΟΡΜΑΤΟΡΟΒ

#### КОНСТРУКТИВНЫЕ ОСОБЕННОСТИ  $7.1$ ТРАНСФОРМАТОРОВ

Трансформатором называется статический электромагнитный аппарат, предназначенный для преобразования одной системы переменного тока в другую систему, в частности имеющую другое напряжение и ток, но ту же частоту.

Как правило, простейший трансформатор имеет две изолированные обмотки, помещенные на стальном магнитопроводе. Обмотка, включённая в сеть источника электрической энергии, называется первичной, обмотка, от которой энергия подаётся к приёмнику вторичной.

Обычно напряжения первичной и вторичной обмоток неодинаковы. Если первичное напряжение меньше вторичного, то трансформатор называется повышающим, если же первичное напряжение больше вторичного, то - понижающим. Любой трансформатор может быть использован и как повышающий, и как понижающий.

Протекающий по первичной обмотке переменный ток создает в магнитопроводе сердечника переменный магнитный поток Ф. Этот поток сцеплен с обеими обмотками и вызывает в каждой из них переменную ЭДС. Поэтому вторичная обмотка может рассматриваться как источник переменного напряжения. Если вторичная цепь будет замкнута, то по ней потечет ток. Первичная активная мощность, потребляемая трансформатором из сети:

$$
P_1 = U_1 \cdot I_1 \cdot \cos \varphi_1.
$$

Вторичная активная мощность, отдаваемая потребителю:

$$
P_2 = P_H = U_2 \cdot I_2 \cdot \cos \varphi_2.
$$

Если не учитывать потери в трансформаторе (КПД трансформаторов большой мощности 97-99%), то приближенно можно считать:

$$
P_1 = P_2
$$

При обычной работе трансформаторов фазовые сдвиги первичной и вторичной цепей равны  $\varphi_1 \approx \varphi_2$ , а напряжения первичной и вторичной обмоток мало отличаются от ЭДС этих обмоток, поэтому можно записать.

$$
U_1 \cdot I_1 \approx U_2 \cdot I_2 \qquad \text{if} \qquad U_1 / U_2 \approx I_2 / I_1 \approx E_1 / E_2 = \omega_1 / \omega_2 = K,
$$

где К - коэффициент трансформации трансформатора, показывает во сколько раз трансформатор повышает или понижает напряжение

<span id="page-26-0"></span>На каждом трансформаторе помещается табличка с указанием на

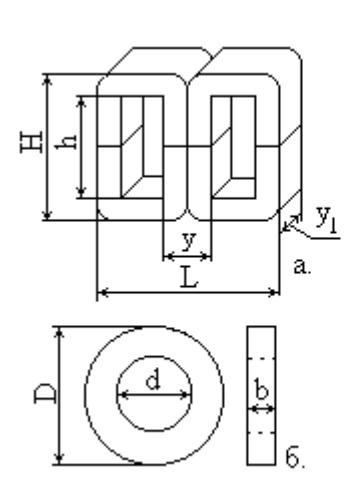

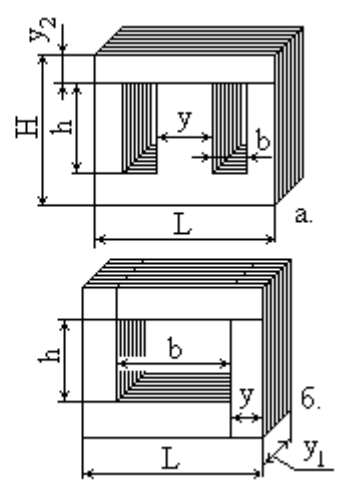

Рис 7.1. Витые магнитопроводы трансформаторов:

а- Ш-образный

б- тороидальный

Рис.7.2. Магнитопроводы из штампованных пластин: а- Ш-образный (бро-

невой), б- стержневой

них номинальных значений величин. К ним относятся: а) полная мощность, ВА или кВА; б) линейные напряжения, В или кВ; в) линейные токи при номинальной мощности; г) частота, Гц; д) число фаз; е) схема и группа соединений. Для однофазных трансформаторов ряд величин не указывается (в, д, е).

Рассмотрим конструктивное выполнение однофазных трансформаторов наиболее ис-

пользуемых в практике.

#### 7.2. МАГНИТОПРОВОДЫ ТРАНСФОРМАТОРОВ.

Для уменьшения потерь на вихревые токи магнитопроводы трансформаторов низкой частоты навиваются из полос (рис.7.1 а и б) или набираются из пластин (рис.7.2,а и б), штампованных из электротехнической стали или железоникелевых сплавов. Применяют также магнитопроводы из ферритов.

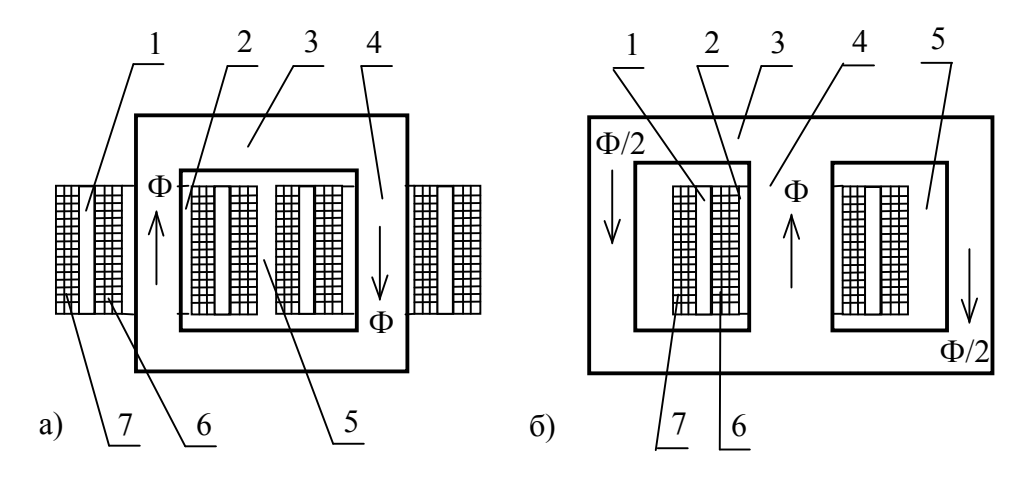

Рис 7.3. Однофазный стержневой трансформатор (а); однофазный броневой трансформатор (б): 1 - изоляция между обмотками; 2 - каркас; 3 - ярмо; 4 стержни; 5 – окно; 6 - обмотки ВН; 7 - обмотки НН

Штампованные пластины чаще всего бывают Ш - и П - образной формы. Пластины П-образной формы используются в мощных трансформаторах. Наиболее распространенными являются Ш-образные пластины. 0бычная толщина пластин 0,5 или 0,35 мм. Если материал сердечника должен иметь толщину меньше 0,3 мм, то сердечник изготовляют не из пластин, а из ленты.

Для уменьшения потерь в магнитопроводе на вихревые токи пластины изолируют тонким слоем лака или окисла. Чтобы ликвидировать зазор между пластинами и перемычками, магнитопроводы собирают в переплет.

По расположению обмоток на сердечнике различают стержневые (рис.7.3,а) и броневые (рис.7.3,б) трансформаторы. Те части сердечника, на которых размещены о6мотки, называются стержнями, те части, которые соединяют между собой стержни и служат для замыкания магнитной цепи, называют ярмами. Пространства между стержнями и ярмами, через которое проходят обмотки, называются окнами сердечника.

Пластины сердечника после сборки стягиваются планками или уголками при помощи шпилек с гайками либо специальными обжимами. Стяжные планки, уголки или обжимки служат одновременно для крепления трансформатора на шасси.

Из полос электротехнической стали навивают Ш-образные и тороидальные магнитопроводы.

Ш-образный и тороидальный витые магнитопроводы показаны на рис.7.1.

Самыми лучшими свойствами обладают тороидальные магнитопроводы, использование которых приводит к уменьшению уровня помех и взаимных связей в трансформаторах вследствие меньшего потока рассеяния. При одинаковых ампервитках индукция тороидальных магнитопроводов больше, чем в броневых и стержневых. Это позволяет уменьшать размеры и вес трансформаторов. В трансформаторах с тороидальными магнитопроводами лучше условия охлаждения обмоток, поскольку витки распределяются по тороиду. При этом уменьшается длина витка, расходуется меньше провода и повышается КПД трансформатора.

Для высокочастотных трансформаторов рекомендуется выбирать сердечники из ферритов. Ферритами называют ферромагнетики на основе двойных окислов железа и одновалентных или двухвалентных металлов: никеля, цинка, марганца и др. Ферриты имеют кристаллическую структуру и относятся к числу полупроводников с электронной электропроводностью. Для сердечников используют только магнитомягкие материалы. Конструкция ферритовых сердеч<span id="page-28-0"></span>ников разнообразна, но чаще используют стержневые, кольцевые, броневые, Ш- и П-образные сердечники.

#### 7.3. КАРКАСЫ.

Служат для наматывания обмотки трансформаторов, их прессуют из пластмасс, склеивают из электрокартона или собирают из отдельных деталей, изготовленных из гетинакса, прессшпана, текстолита или электрокартона. Иногда применяют бескаркасную намотку (на гильзу).

### 7.4. ОБМОТКИ ТРАНСФОРМАТОРОВ.

Обмоткам трансформаторов придают преимущественно форму цилиндрических (круглых) катушек, концентрически нанизываемых на стержень магнитопровода. При такой форме обмотки лучше противостоят механическим усилиям, возникающим во время работы трансформатора.

В некоторых случаях применяют прямоугольные, овальные и другие формы. При малых токах обмотки наматывают из медного или алюминиевого изолированного провода круглого поперечного сечения, а при больших - прямоугольного сечения. В трансформаторах для малогабаритной аппаратуры используют провод с эмалевой изоляцией (ПЭЛ или ПЭВ). Обмотки высокого напряжения наматывают из провода с шелковой или эмалево-шелковой изоляцией (ПЭЛШО, ПЭЛШД). Между слоями обмотки помещают прокладки из лакоткани или тонкой бумаги (чаще изолируют только обмотки первичную и вторичную).

Порядок расположения обмоток на каркасе не имеет принципиального значения. В трансформаторах большой мощности (выше 1 кВА) ближе к стержню располагают обмотку низшего напряжения, так как её легче изолировать от магнитопровода. Для снижения стоимости и удобства перемотки маломощных трансформаторов обмотки из тонких проводов помещают ближе к магнитопроводу (тонкие провода дороже).

## 7.5. МЕТОДИКА РАСЧЕТА ТРАНСФОРМАТОРОВ

Рассчитать трансформатор - это значит определить размеры магнитопровода, диаметры проводов и числа витков обмоток при известных трансформируемых напряжениях и мощностях.

Изменением размеров окна и сечения магнитопровода можно получить ряд вариантов конструкции одного и того же трансформато<span id="page-29-0"></span>ра. При изготовлении трансформаторов в расчете часто приходится исходить из наличия имеющегося магнитопровода или пластин для его сборки.

### 7.5.1. Типовой расчет сетевого трансформатора

Исходные данные для расчёта:  $U_1$ ;  $U_2$  - напряжения первичной и вторичной обмоток;  $P_2$  - мощность вторичной обмотки, т.е. мощность нагрузки.

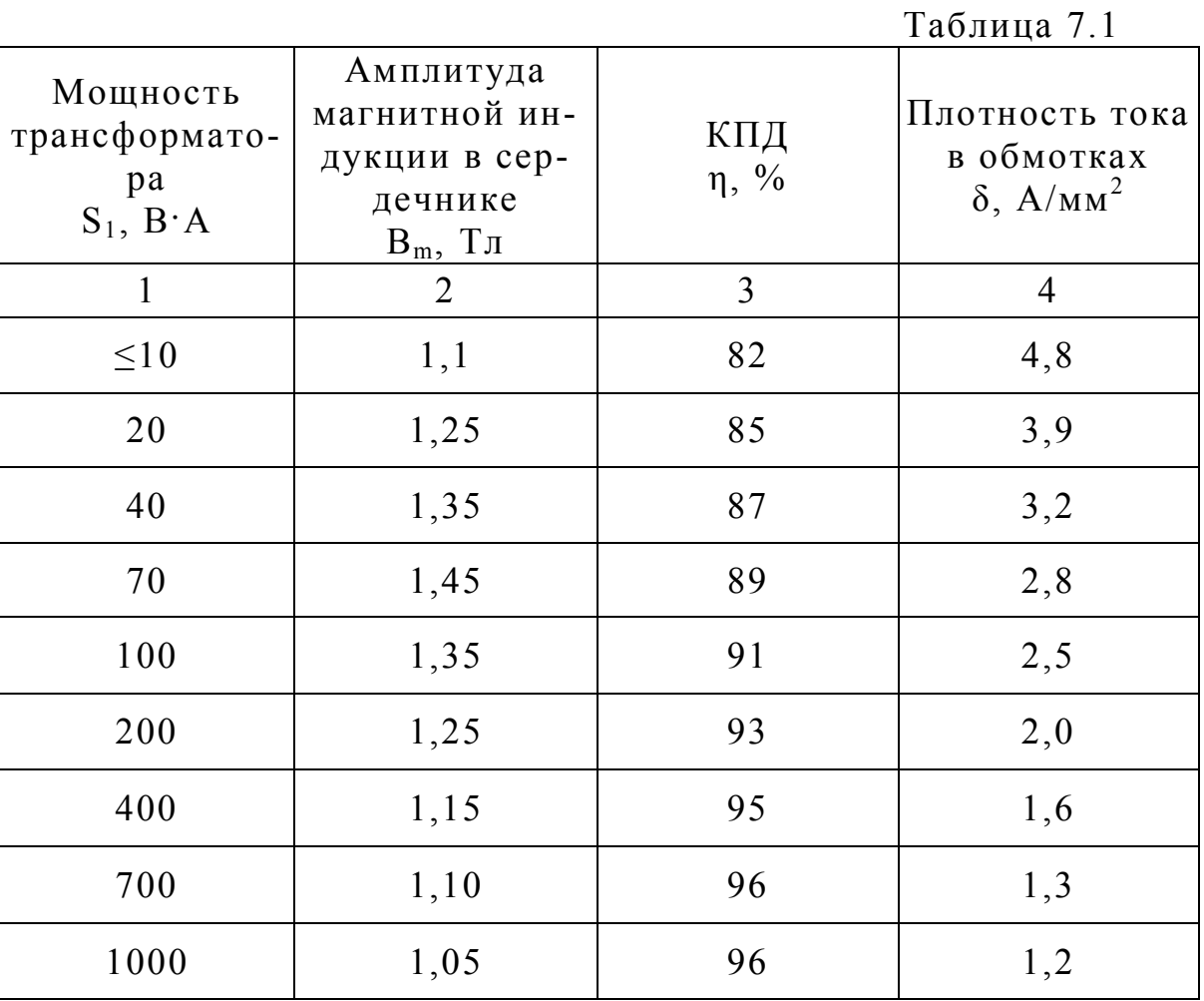

7.5.2. Расчет однофазного трансформатора с учетом частоты напряжения сети

В основу расчета положен геометрический фактор Гф - это произведение площади окна сердечника  $Q_0$ , на площадь сечения сердечника (стержня) -  $Q_c$ , т. е.  $Q_o$  Q<sub>c</sub>. Исходными данными являются первичное и вторичное напряжения ( $U_1$ ;  $U_2$ ) и мощность вторичной обмотки  $(P_2)$ .

1. Определение расчетного геометрического фактора:

 $\Gamma \phi_{\text{pace}} = (Q_{o} \cdot Q_{c})_{\text{pace}} = P_{2} \cdot 10^{2}/(2 \eta \text{ f} \cdot \sigma \cdot \delta \cdot B_{m}) \text{ cm}^{4},$ 

где  $P_2 = P_H$  – мощность, потребляемая нагрузкой трансформатора;  $\eta$  – КПД трансформатора из табл.7.1; f - частота, Гц;  $\sigma = 0.3$  коэффициент заполнения окна медью;  $\delta$  - плотность тока в обмотке  $(\delta = 1...5$  A/мм<sup>2</sup>. При f = 50 Гц  $\delta$  берут из табл.7.1. Чем выше частота тока, тем меньше плотность тока. Для импульсных токов с большой скважностью  $\delta = 1$  A/мм<sup>2</sup> и менее); В<sub>m</sub> - максимальное значение индукции в сердечнике (для трансформаторной стали В<sub>m</sub> из табл.7.1).

2. По величине Гф<sub>расч.</sub> из табл. П.1 (Приложение 1) путём перемножения Q<sub>0</sub> на Q<sub>c</sub> подбирается сердечник трансформатора, таким образом, чтобы:

 $\Gamma \phi_{\text{neathine}} \geq \Gamma \phi_{\text{naever}}$ 

Из марки выбранного сердечника выписываются величины «y<sub>1</sub>» и «у», которые проверяют на соотношение:

 $y_1/y = 1...2$ 

 $\mathcal{E}$ Расчет числа витков обмоток:

 $\omega_1 = U_1 10^4/(4.44 \text{ f } O_2 B_m)$ 

 $\omega_2 = U_2 10^4/(4.44 \text{ f } Q_c B_m)$ 

4. Выбор проводов обмоток.

4.1. Расчёт тока обмоток:

 $I_1 = P_1/U_1$ ;  $I_2 = P_2/U_2$ 

4.2. Расчёт сечения проводов обмоток:

 $S_{\Pi}p_{.1} = I_1/\delta$ ;  $S_{\Pi}p_{.2} = I_2/\delta$ ,

где  $\delta$  - плотность тока, выбранная в пункте 1.

4.3. Расчёт диаметра проводов обмоток:

 $d_{1\text{HP}} = \sqrt{\frac{4I_1}{I}}$ ;  $d_{2\text{HP}} = \sqrt{\frac{4I_2}{I}}$ .

Из стандартного ряда выбирают провод с ближайшим диаметром (табл.П.2, Приложение 2), ориентируясь в сторону увеличения и выписывают расшифровку марки провода и его паспортные данные.

5. Проверка заполняемости окна сердечника медью.

 $(\omega_1 S' \pi p_1 + \omega_2 S' \pi p_2 + ...)$  (0,3  $\leq$  O0<sub>nearm-Hoe</sub>,

где  $\omega_1$ ;  $\omega_2$  - числа витков и  $\text{S}'\text{np}_1 \geq \text{S} \text{np}_{11}$ ,  $\text{S}'\text{np}_2 \geq \text{S} \text{np}_{22}$  - площади сечения проводов первичной и вторичной обмоток. Выбирают по стандартному ряду (табл. П.2, Приложение 2) в соответствии с выбранными диаметрами.

Если это условие выполняется, то данный сердечник можно использовать для трансформатора.

# <span id="page-31-0"></span>8. СПРАВОЧНЫЙ МАТЕРИАЛ

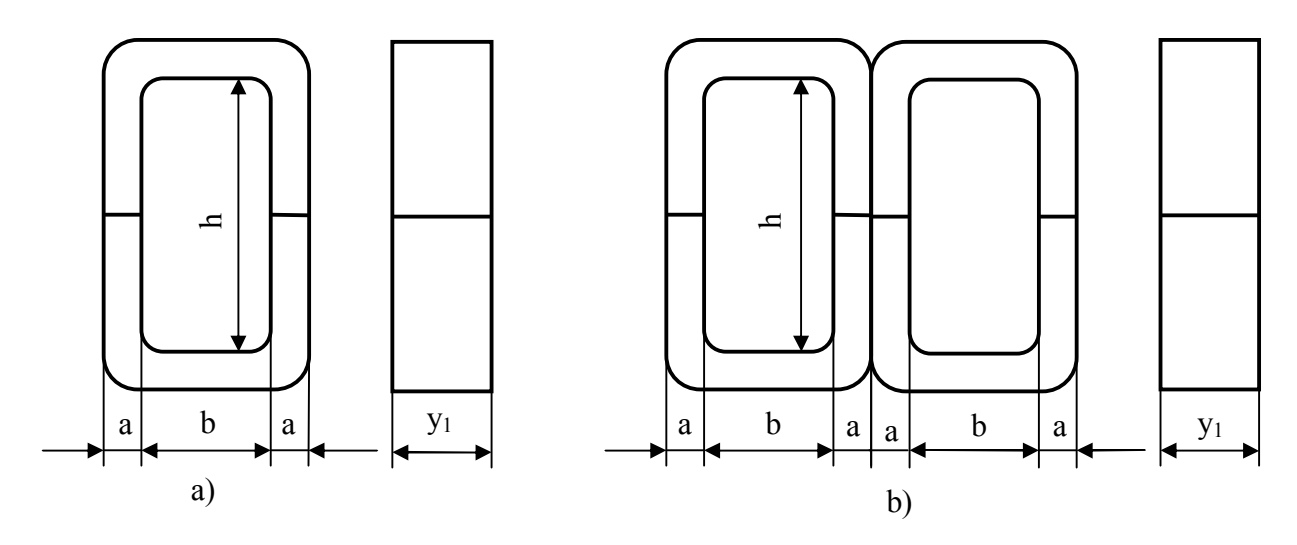

Рис. 4. Ленточные магнитопроводы. а - стержневой; b - броневой. а - толщина навивки; у<sub>1</sub> - ширина ленты; b - ширина окна; h - высота окна.

Броневой сердечник составляют из двух стержневых, размеры которых представлены в Приложении 1, Таблица П.1.

#### Приложение 1

Таблица П.1

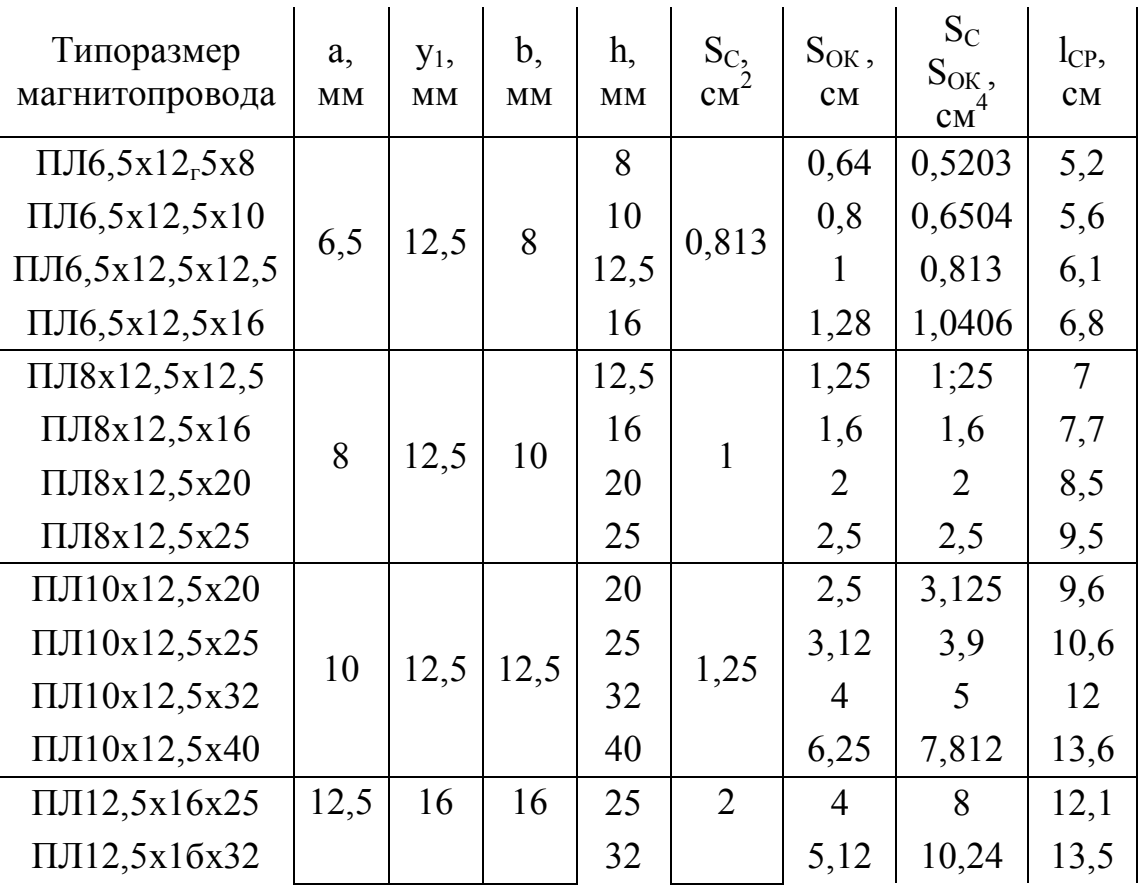

### Магнитопроводы типа ПЛ (П-образный, ленточный)

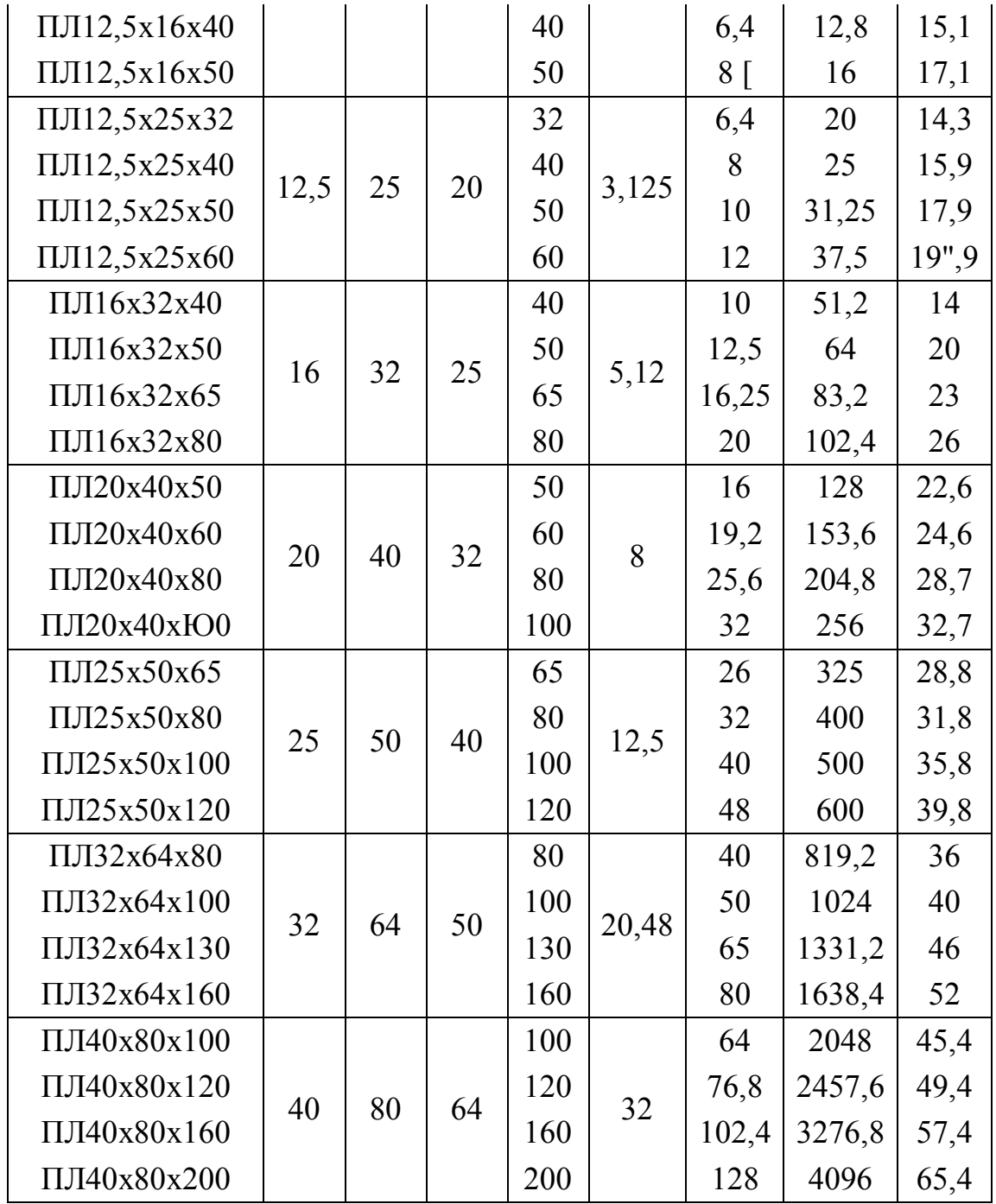

# <span id="page-33-0"></span>Приложение 2

# Таблица П. 2

|                               |                           | $\sum_{i=1}^{n}$                                |                                                                                           | ПЭТ<br>ПЭЛ,                          |                           | ПЈЈЕ                          |                                      |
|-------------------------------|---------------------------|-------------------------------------------------|-------------------------------------------------------------------------------------------|--------------------------------------|---------------------------|-------------------------------|--------------------------------------|
| изоляции, мм<br>6e<br>Диаметр | Сечение меди,<br>$MM^{2}$ | Сопротивление<br>1 м при 20<br>$\sum_{i=1}^{n}$ | плотности тока<br>нагрузка при<br>Допустимая<br>⋖<br>$A/mM2$ ,<br>$\overline{\mathbf{C}}$ | изоляцией,<br>Диаметр с<br><u>МИ</u> | Вес 100 м с<br>изоляцией, | изоляцией,<br>Диаметр с<br>MM | изоляцией, г<br>$\circ$<br>Вес 100 м |
| $\mathbf{1}$                  | $\overline{2}$            | $\overline{3}$                                  | $\overline{4}$                                                                            | 5                                    | 6                         | $\boldsymbol{7}$              | 8                                    |
| 0,05                          | 0,002                     | 9,29                                            | 0,004                                                                                     | 0,06                                 | 1,8                       | 0,11                          | 2,56                                 |
| 0,06                          | 0,003                     | 6,44                                            | 0,0057                                                                                    | 0,07                                 | 2,6                       | $0,\overline{12}$             | 3,4                                  |
| 0.07                          | 0,004                     | 4,73                                            | 0.0077                                                                                    | 0,08                                 | 3,5                       | 0,13                          | 4,55                                 |
| 0,08                          | 0,005                     | 3,63                                            | 0,0101                                                                                    | 0,09                                 | 4,6                       | 0,140                         | 5.70                                 |
| 0,09                          | 0,006                     | 2,86                                            | 0,0127                                                                                    | 0,1                                  | 5,8                       | 0,15                          | 7,02                                 |
| 0,1                           | 0,008                     | 2,23                                            | 0,0157                                                                                    | 0,115                                | 7.3                       | 0,165                         | 8,9                                  |
| 0,11                          | 0,01                      | 1,85                                            | 0,019                                                                                     | 0,125                                | 8,8                       | 0,175                         | 10.50                                |
| 0,12                          | 0,011                     | 1,55                                            | 0,0226                                                                                    | 0,135                                | 10,4                      | 0.185                         | 12,3                                 |
| 0,13                          | 0,013                     | 0,32                                            | 0,0266                                                                                    | $0,\overline{145}$                   | 12,1                      | 0,195                         | 14,1                                 |
| 0,14                          | 0,015                     | 1,14                                            | 0,0308                                                                                    | 0,155                                | 14                        | 0,205                         | 16,1                                 |
| 0,15                          | 0,018                     | 0.990                                           | 0,0354                                                                                    | 0,165                                | 15,2                      | 0,215                         | 18,4                                 |
| 0,16                          | 0,02                      | 0,873                                           | 0,0402                                                                                    | 0,175                                | 18,3                      | 0,225                         | 20,6                                 |
| 0,17                          | 0,023                     | 0,773                                           | 0,0454                                                                                    | 0,185                                | 20,6                      | 0,235                         | 23                                   |
| 0,18                          | 0,026                     | 0,688                                           | 0,051                                                                                     | 0,195                                | 23,1                      | 0,245                         | 25,6                                 |
| 0,19                          | 0,028                     | 0,618                                           | 0,0568                                                                                    | 0,205                                | 25,8                      | 0,255                         | 28,4                                 |
| 0,2                           | 0,031                     | 0,558                                           | 0,0628                                                                                    | 0,215                                | 28,5                      | 0,28                          | 31,2                                 |
| 0,21                          | 0,035                     | 0,507                                           | 0,0692                                                                                    | 0,23                                 | 31,6                      | 0,29                          | 34,6                                 |
| 0,23                          | 0,042                     | 0,423                                           | 0,0832                                                                                    | 0,25                                 | 37,8                      | 0,31                          | 41                                   |
| 0,25                          | 0,049                     | 0,357                                           | 0.0982                                                                                    | 0,27                                 | 44,5                      | 0,33                          | 48                                   |
| 0,27                          | 0,057                     | 0,306                                           | 0.1150                                                                                    | 0,295                                | 52,1                      | 0,355                         | 56                                   |
| 0,29                          | 0,066                     | 0,266                                           | 0,132                                                                                     | 0,315                                | 60,1                      | 0,375                         | 64,1                                 |
| 0,31                          | 0,076                     | 0,233                                           | 0,151                                                                                     | 0,34                                 | 68,8                      | 0,4                           | 73,3                                 |
| 0,33                          | 0,086                     | 0.205                                           | 0,171                                                                                     | 0,36                                 | 77,8                      | 0,42                          | 82,6                                 |
| 0,35                          | 0,096                     | 0,182                                           | 0,192                                                                                     | 0.380                                | 87,4                      | 0,44                          | 92,4                                 |
| 0,38                          | 0,113                     | 0,155                                           | 0,226                                                                                     | 0,41                                 | 103                       | 0,47                          | 108,4                                |
| 0,41                          | 0,132                     | 0,133                                           | 0,264                                                                                     | 0,44                                 | 120                       | 0,505                         | 126,2                                |
| 0,44                          | 0,152                     | 0,115                                           | 0,304                                                                                     | 0,475                                | 138                       | 0,535                         | 144,5                                |
| 0,47                          | 0,174                     | 0,101                                           | 0,346                                                                                     | 0,505                                | 157                       | 0,565                         | 164                                  |
| 0,49                          | 0,189                     | 0,093                                           | 0,378                                                                                     | 0.525                                | 171                       | 0,585                         | 178                                  |
| 0,51                          | 0,204                     | 0,086                                           | 0,408                                                                                     | 0,545                                | 185                       | 0,61                          | 192,9                                |
| 0,55                          | 0,238                     | 0,074                                           | 0,476                                                                                     | 0,59                                 | 215                       | 0,65                          | 222,2                                |
| 0,59                          | 0,273                     | 0,064                                           | 0,547                                                                                     | 0,63                                 | 247                       | 0,69                          | 256,1                                |

Основные данные обмоточных проводов

<span id="page-34-0"></span>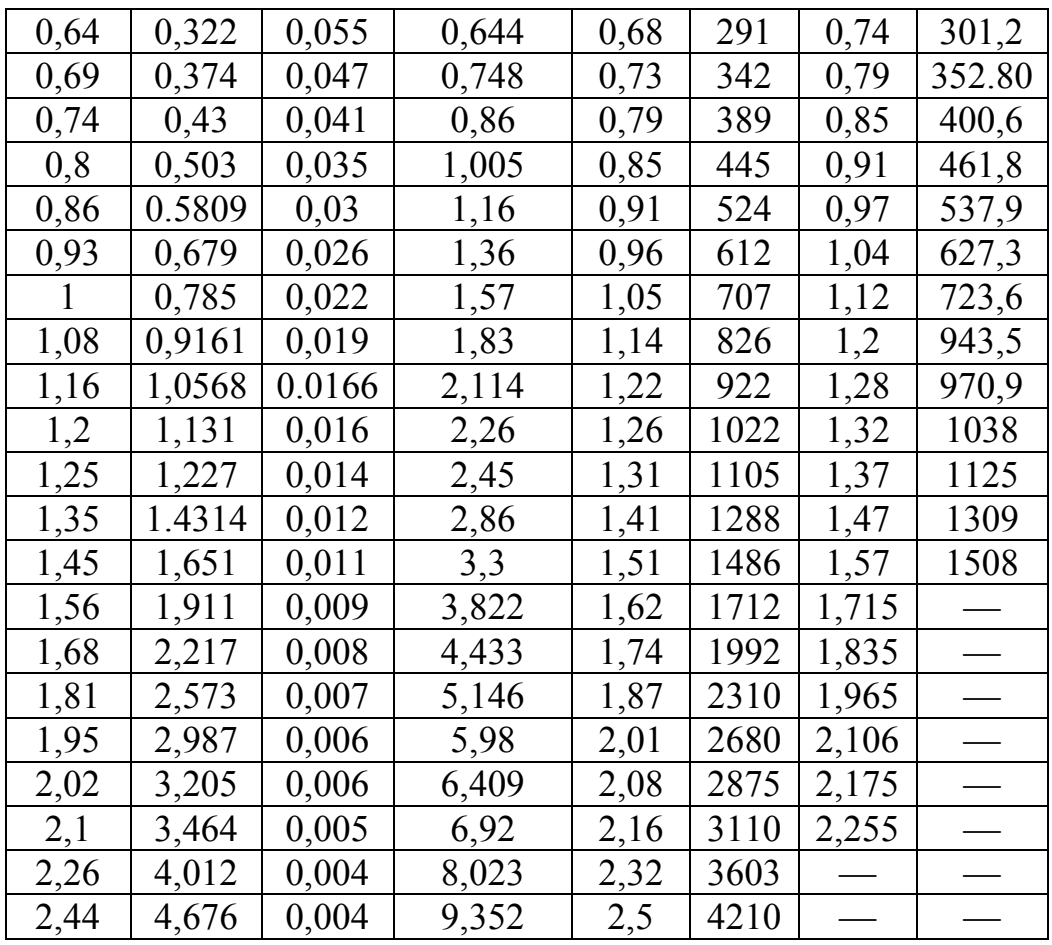

# Приложение 3

# Таблица $\Pi.3$

÷.

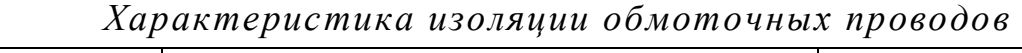

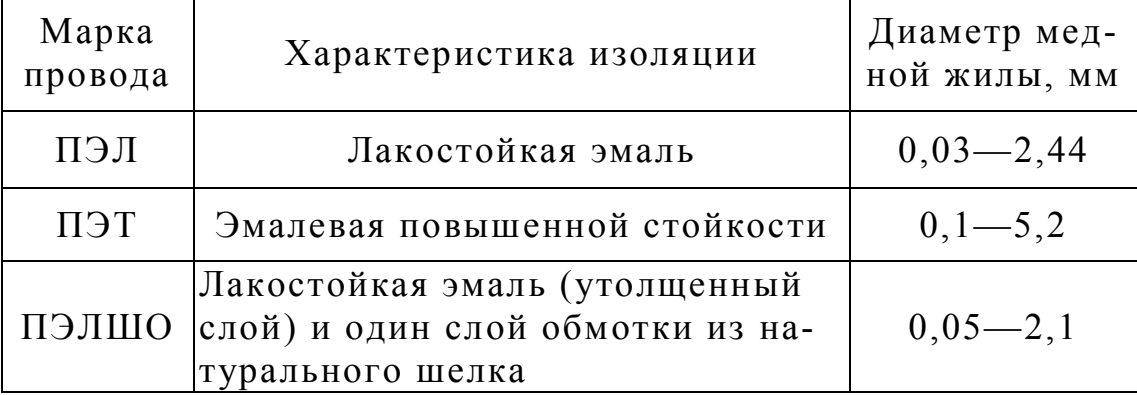

# <span id="page-35-0"></span>Приложение 4

# Параметры основных элементов, применяемых в проектируемых устройствах.

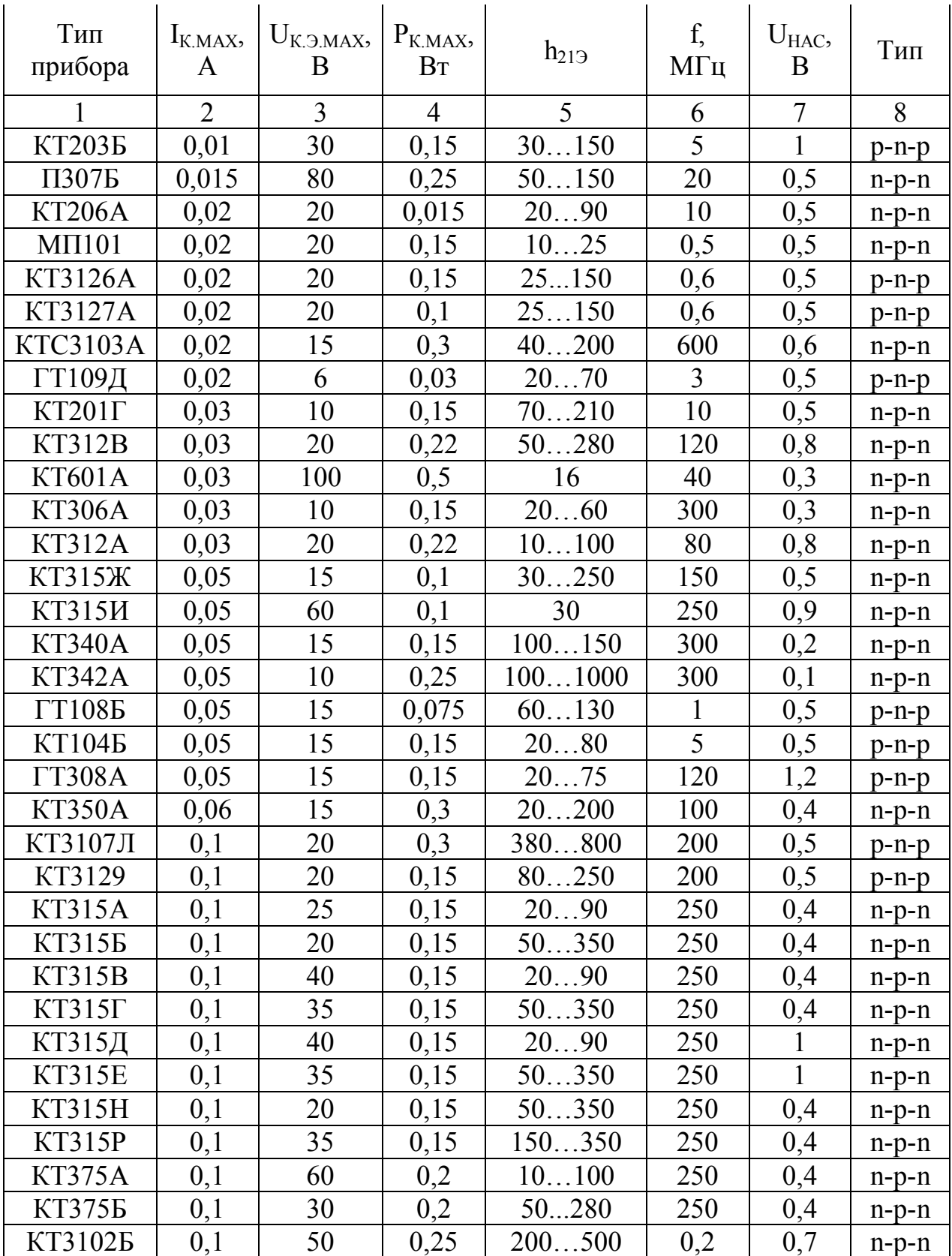

# Параметры транзисторов

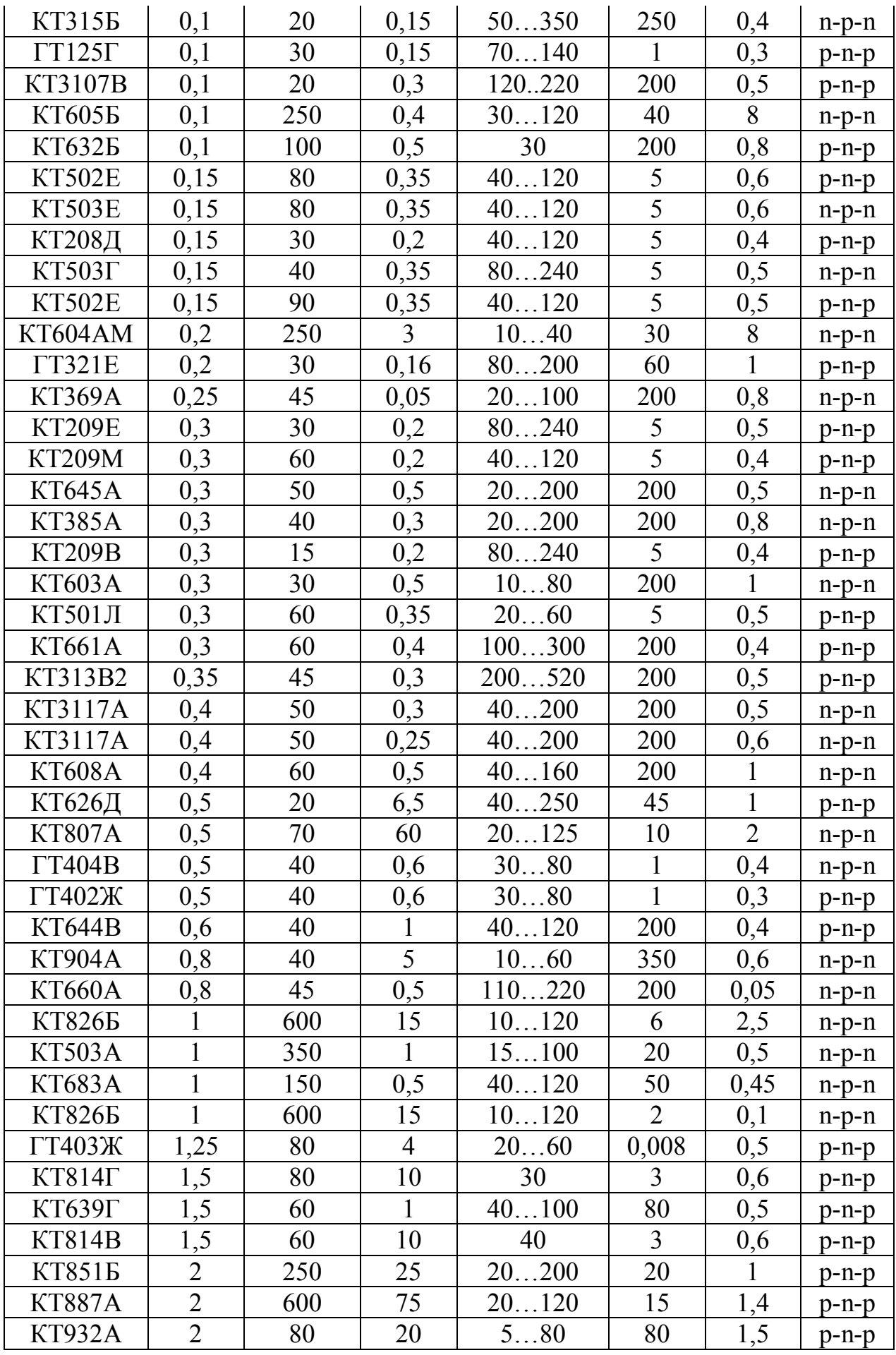

<span id="page-37-0"></span>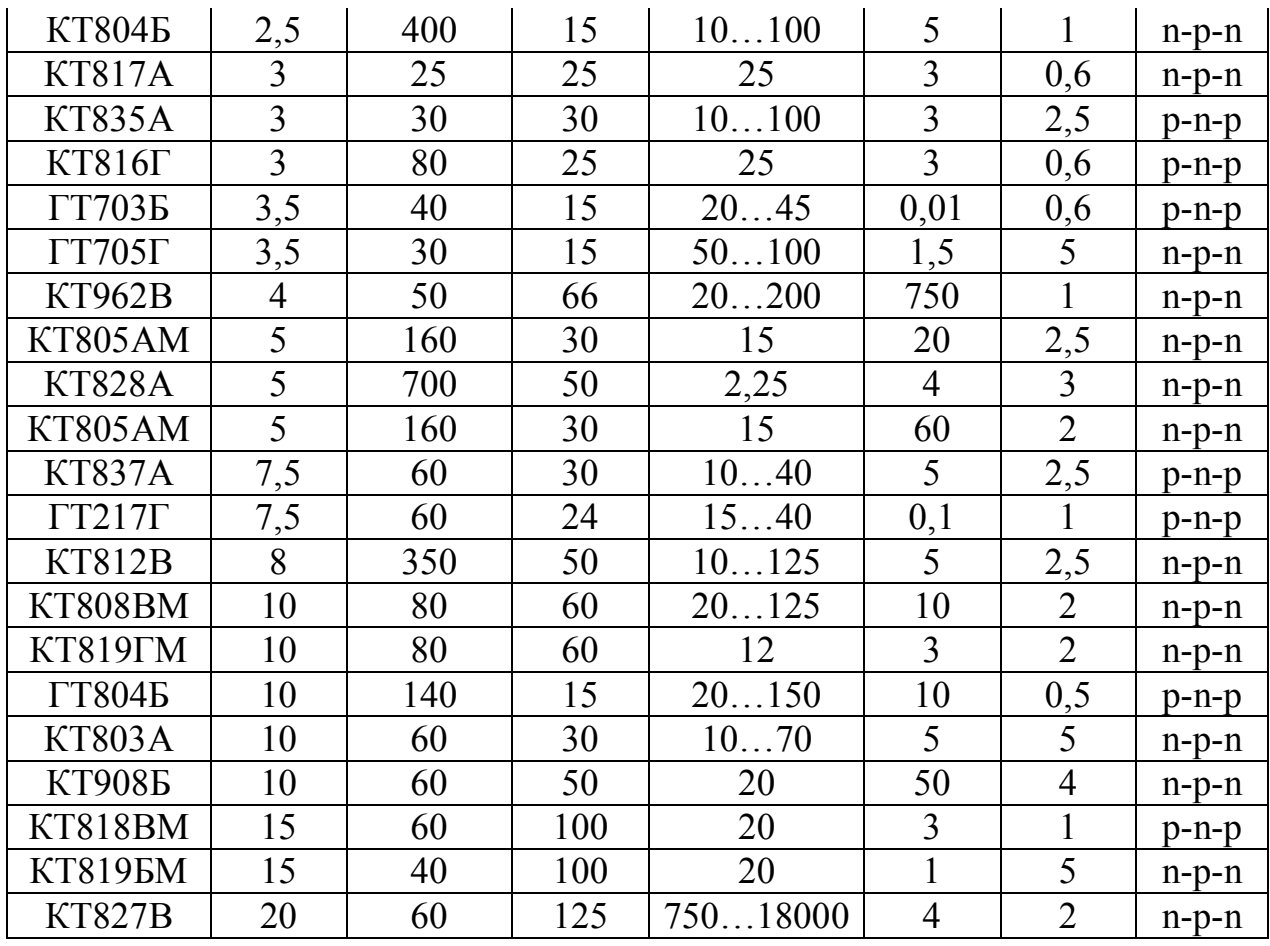

# Тиристоры

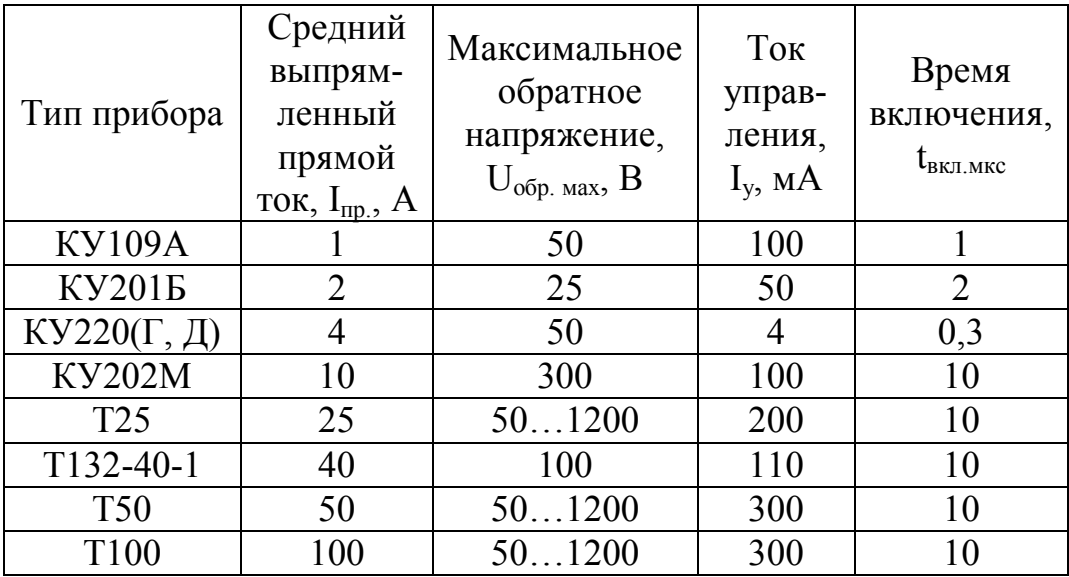

<span id="page-38-0"></span>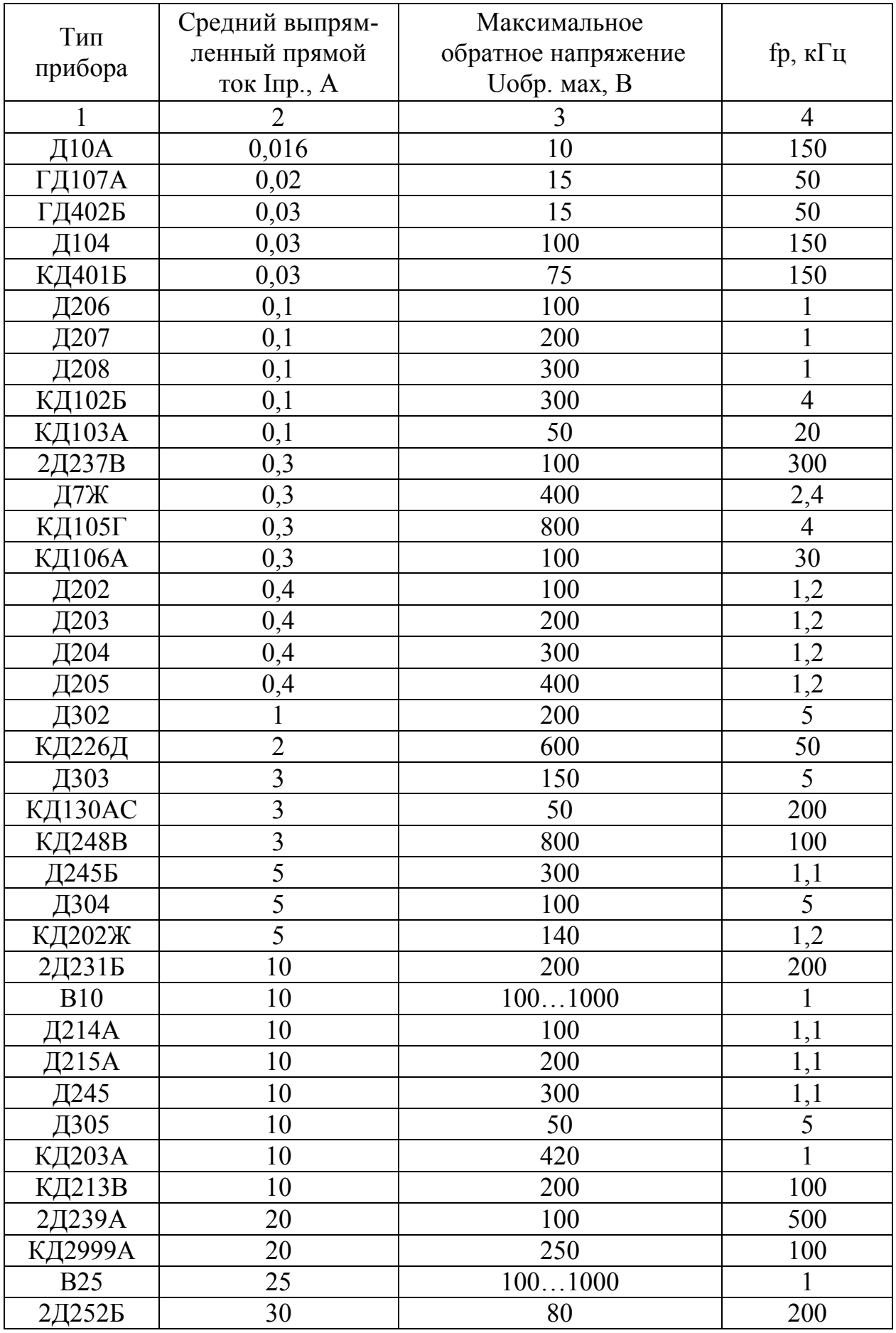

# Параметры диодов

<span id="page-39-0"></span>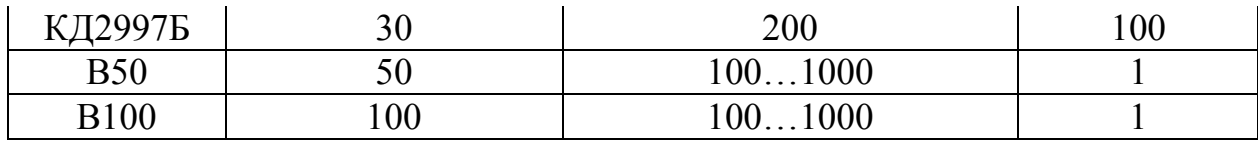

# Параметры стабилитронов

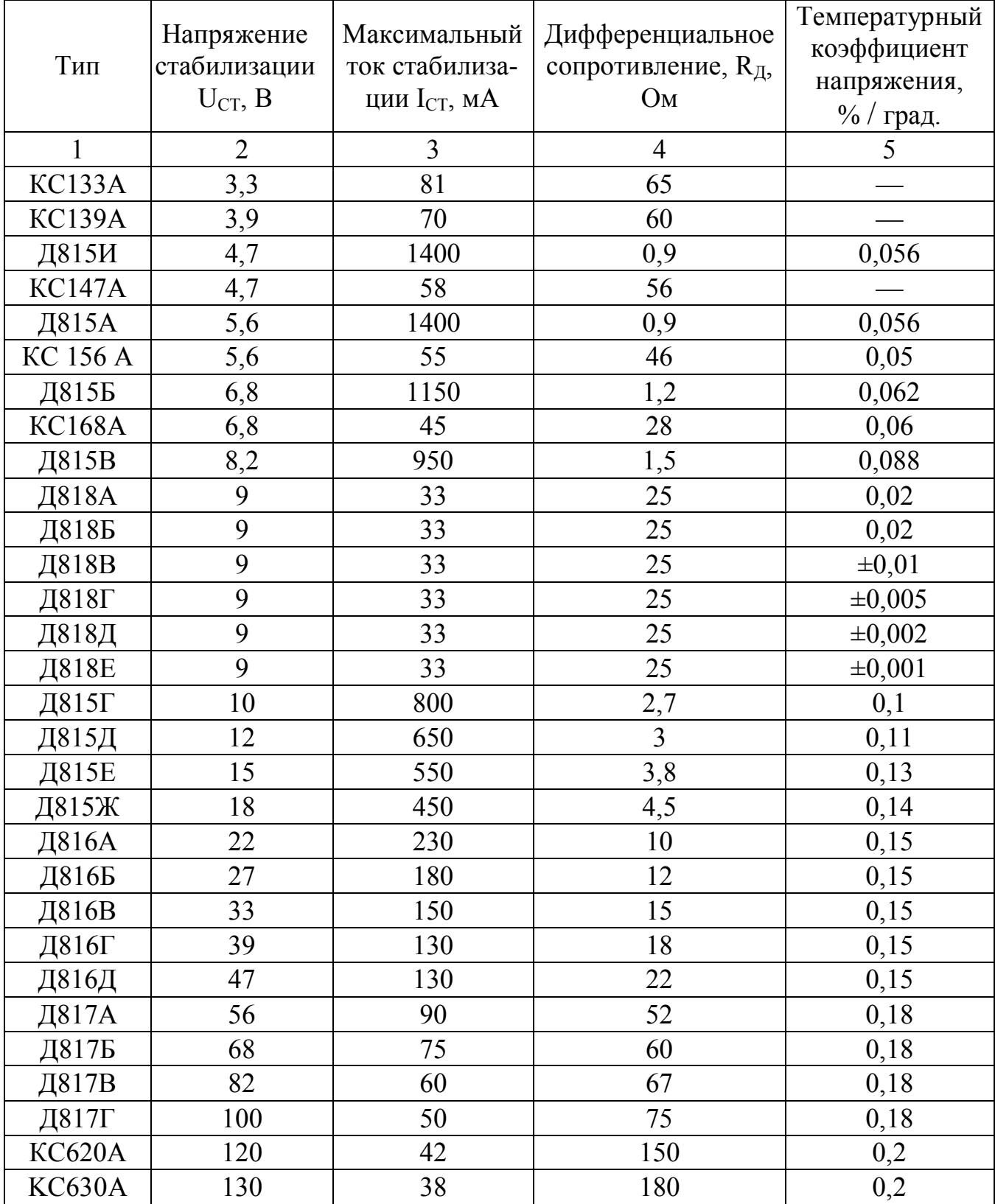

<span id="page-40-0"></span>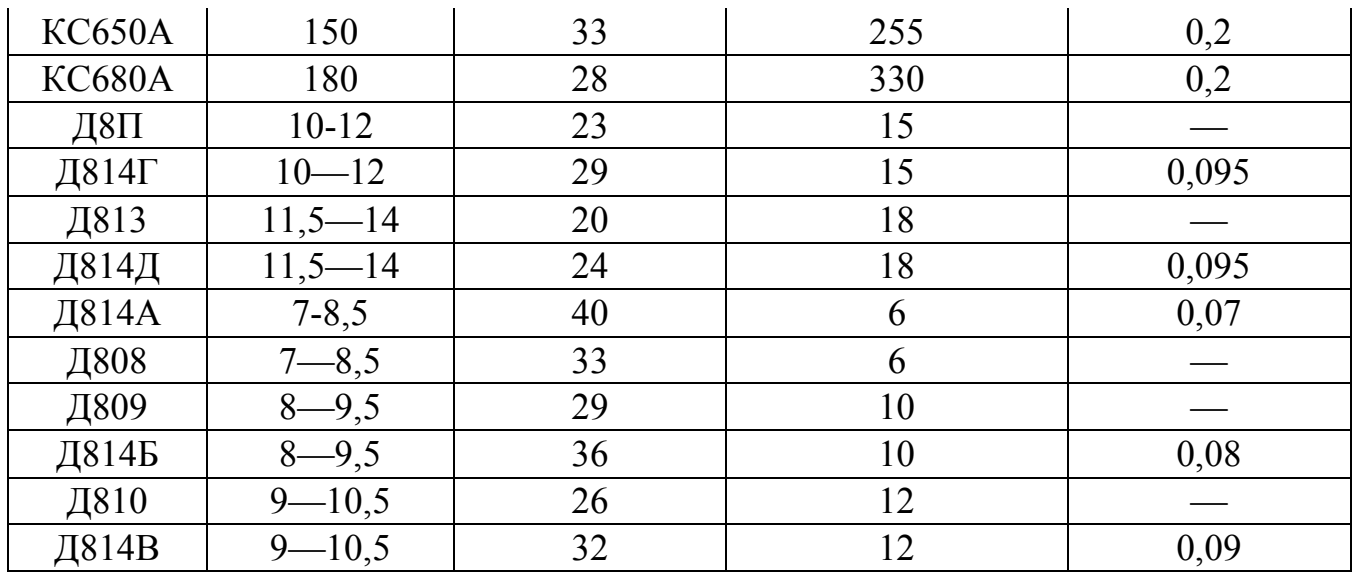

# Номинальный ряд резисторов

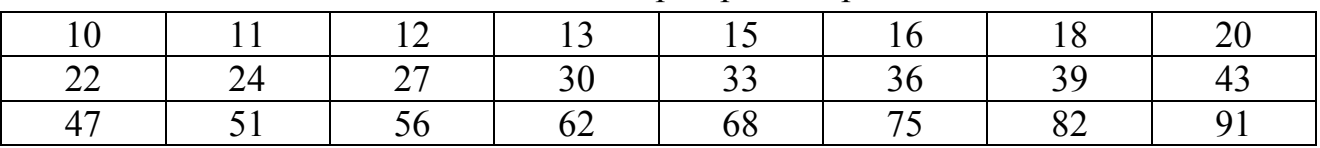

# Буквенные коды элементов

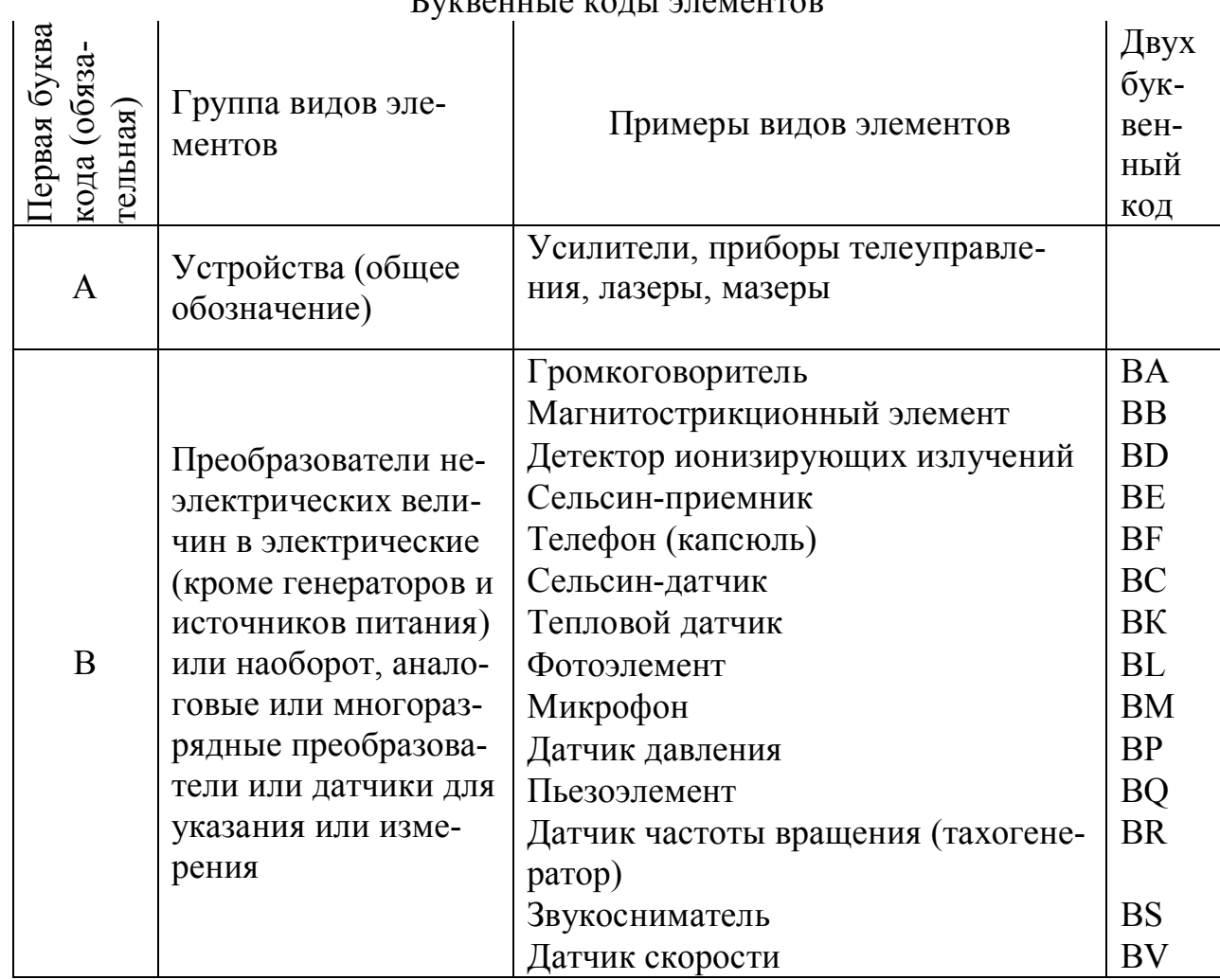

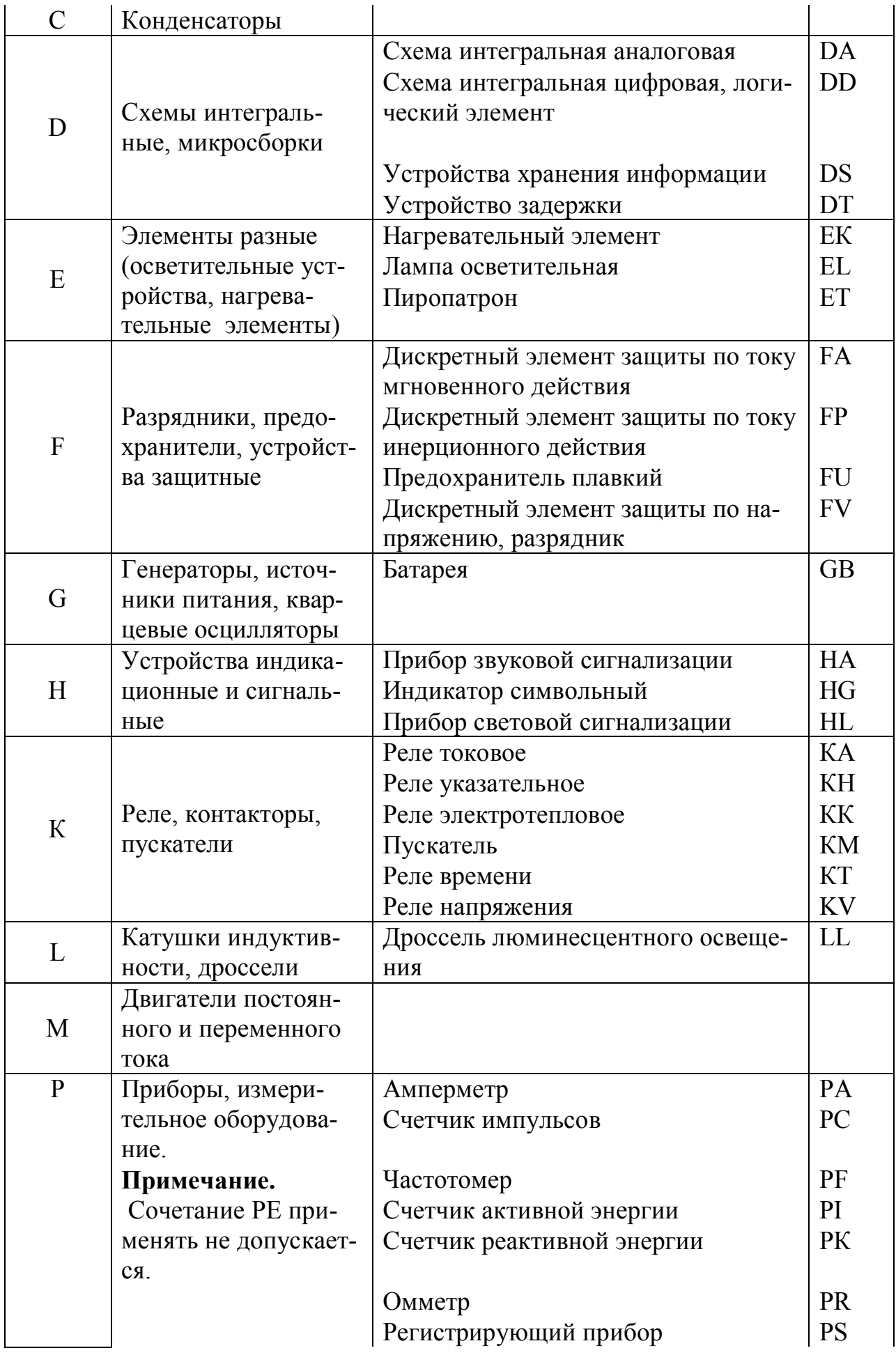

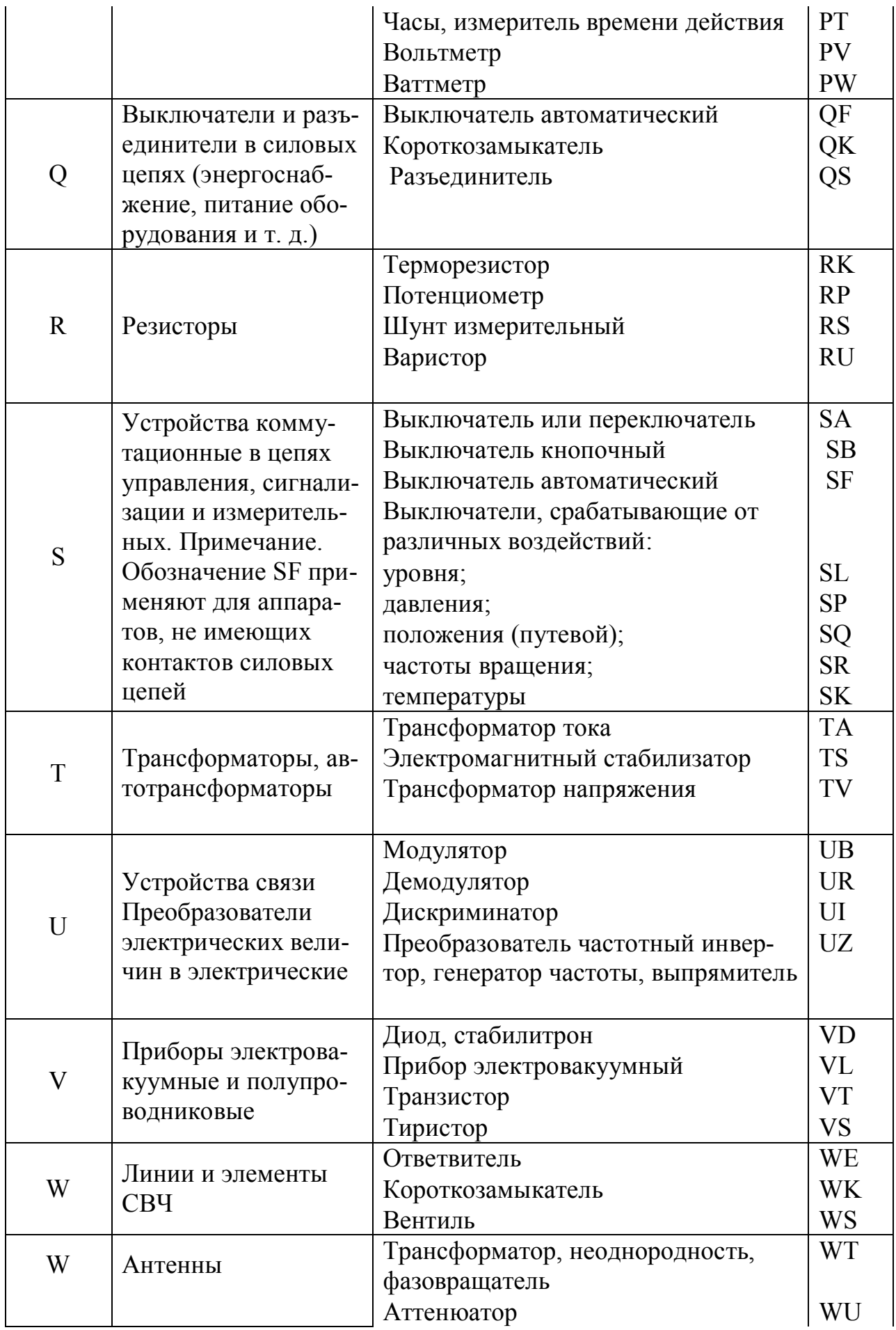

<span id="page-43-0"></span>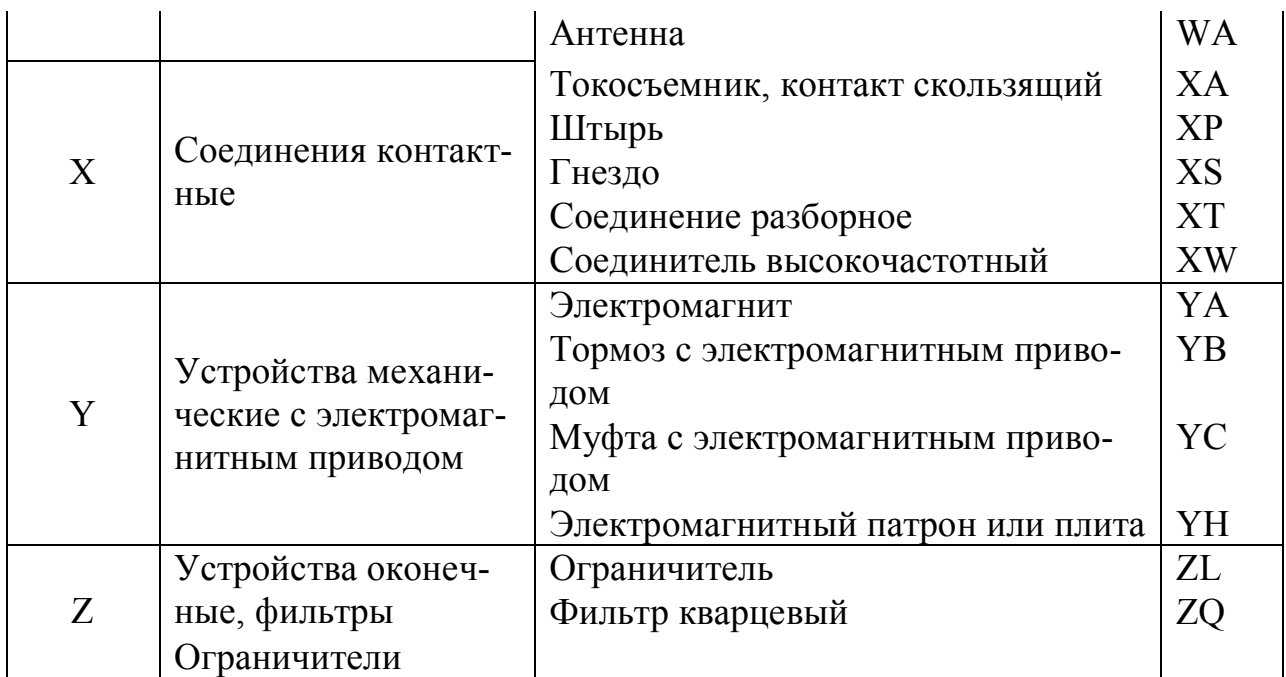

#### Программа Electronics Workbench

Система схемотехнического моделирования Electronics Workbench предназначена для моделирования и анализа электрических схем.

Программа Electronics Workbench позволяет моделировать аналоговые, цифровые и цифро-аналоговые схемы большой сложности. Имеющиеся в программе библиотеки включают в себя большой набор широко распространенных электронных компонентов. Есть возможность подключения и создания новых библиотек компонентов.

Широкий набор приборов позволяет производить измерения различных величин, задавать входные воздействия, строить графики.

Результаты моделирования можно вывести на принтер или импортировать в текстовый или графический редактор для их дальнейшей обработки.

#### Компоненты и проведение экспериментов

В библиотеки компонентов программы входят пассивные элементы, транзисторы, управляемые источники, управляемые ключи, гибридные элементы, индикаторы, логические элементы, триггерные устройства, цифровые и аналоговые элементы, специальные комбинационные и последовательностные схемы. Активные элементы могут быть представлены моделями как идеальных, так и реальных элементов. Возможно также создание своих моделей элементов и добавление их в библиотеки элементов.

В программе используется большой набор приборов для проведения экспериментов: амперметр, вольтметр, осциллограф, мультиметр, Боде-плоттер (графопостроитель частотных характеристик схем), функциональный генератор, генератор слов, логический анализатор и логический преобразователь.

#### *Анализ схем*

<span id="page-44-0"></span>Electronics Workbench может проводить анализ схем на постоянном (DC) и переменном (AC) токах. При анализе на постоянном токе определяется рабочая точка схемы в установившемся режиме работы. Результаты этой части анализа используются для дальнейшего расчета схемы. Анализ на переменном токе использует результаты анализа на постоянном токе для получения линеаризованных моделей нелинейных компонентов.

В Electronics Workbench можно исследовать переходные процессы при воздействии на схемы входных сигналов различной формы.

#### *Операции, выполняемые при анализе*

Electronics Workbench позволяет производить следующие операции:

- · выбор элементов и приборов из библиотек;
- · перемещение элементов и схем в любое место рабочего поля;
- поворот элементов и групп элементов на углы кратные  $900$ ;
- · копирование, вставка или удаление элементов, групп элементов, фрагментов схем и целых схем;
- изменение цвета проводников;
- · выделение цветом контуров схем для более удобного восприятия;
- · одновременное подключение нескольких измерительных приборов и наблюдение их показаний на экране монитора;
- · присваивание элементу условного обозначения;
- · изменение параметров элементов в широком диапазоне.
- · Все операции производятся при помощи мыши и клавиатуры.
- · Путем настройки приборов можно:
- · изменять шкалы приборов в зависимости от диапазона измерений;
- · задавать режим работы прибора;
- · задавать вид входных воздействий на схему.

Графические возможности программы позволяют:

- · одновременно наблюдать несколько кривых на графике;
- · отображать кривые на графике различными цветами;
- измерять координаты точек на графике;
- · импортировать данные в графический редактор, что позволяет произвести необходимые преобразования рисунка и вывод его на принтер.

### *Компоненты Electronics Workbench*

<span id="page-45-0"></span>Общее поле Electronics Workbench можно разделить на четыре области (рис. 8.1).

Сборка схемы производится на рабочем поле. Необходимые компоненты выбираются из поля компонентов, а из панели инструментов подбираются нужные приборы.

Щелчком левой клавиши мыши на одной из пиктограмм полей компонентов, расположенных на панели компонентов, можно открыть соответствующее поле.

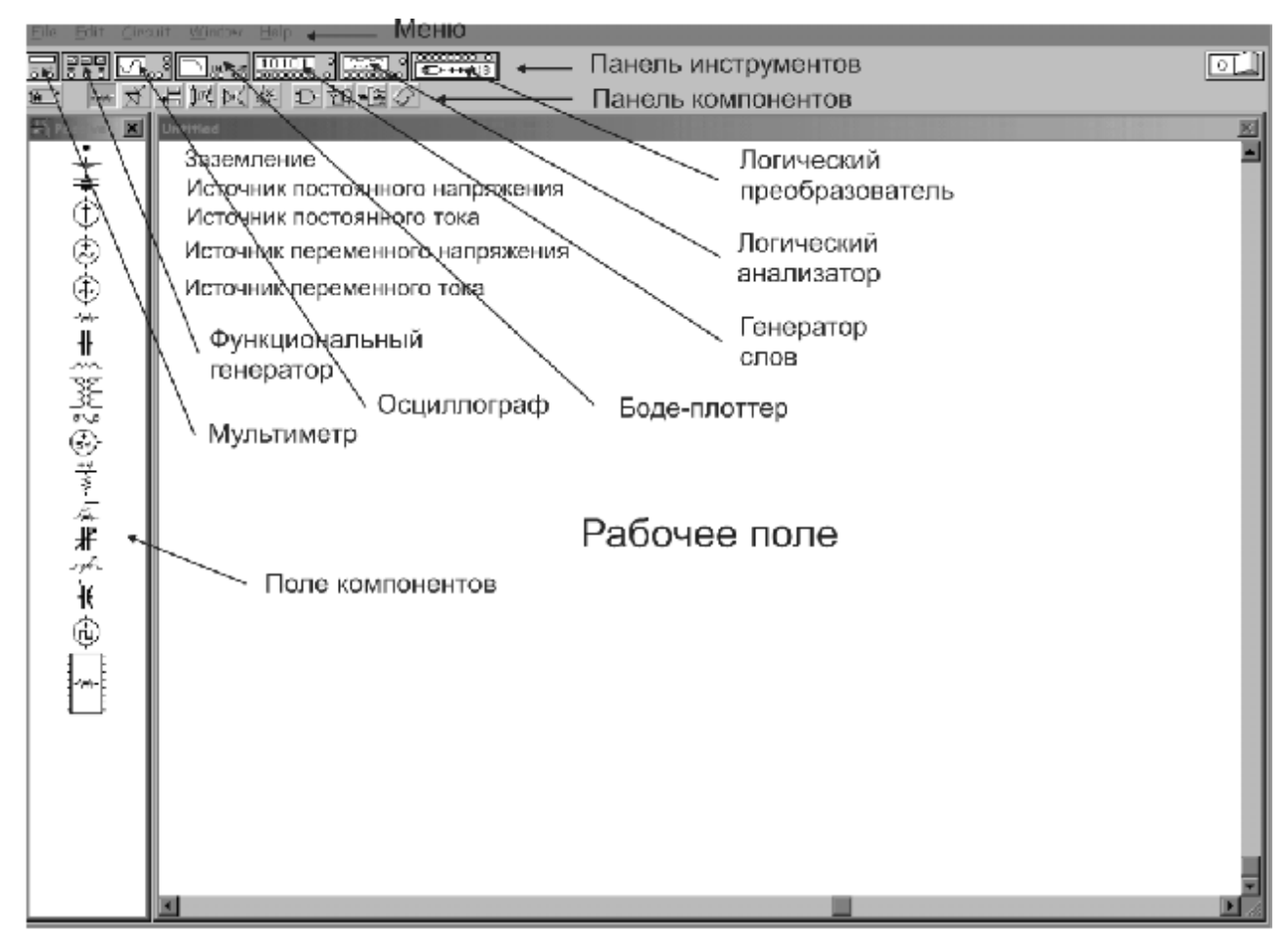

Рис. 8.1. Рабочее поле Electronics Workbench

#### *Моделирование схем*

Моделирование схем состоит из ряда этапов:

· выбора компонентов и инструментов и размещение их на рабочем поле;

- · соединения всех элементов схемы проводниками;
- · установки значений параметров компонентов;
- · проведения эксперимента.

Выбор нужного компонента производится из поля компонентов, нужное поле компонентов выбирается нажатием левой кнопки мыши на одной из пиктограмм на панели компонентов. Выбранный компонент перемещается на рабочее поле при помощи мыши при нажатой и удерживаемой левой клавише.

Для соединения компонентов проводниками нужно подвести указатель мыши к выводу компонента. При этом на выводе компонента появится большая черная точка. Нажав левую кнопку мыши, переместите ее указатель к выводу компонента, с которым нужно соединиться, и отпустите кнопку мыши. Выводы компонентов соединяются проводником.

Установка значений параметров компонентов производится в диалоговом окне свойств компонентов, которое открывается двойным щелчком мыши по изображению компонента.

Замечание: некоторые приборы и схемы необходимо заземлять, иначе показания будут неверными.

На рис. 8.2 показан скриншот схемы однотактного каскада усилителя мощности собранной в программе Electronics Workbench. А на рис. 8.3 пример частотной его характеристики заданной таблично и в виде графика.

 $(\sqrt{1}a)$ 

 $20$ 

40

100

200 400

1000

2000

5000

13033

15000

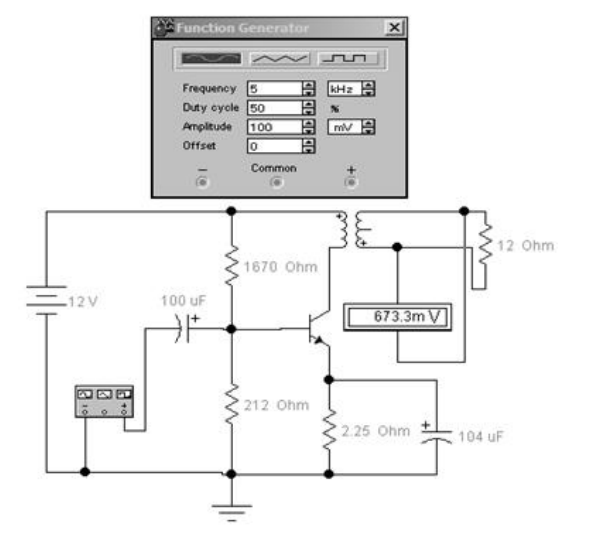

Рис. 8.2. Схема усилительного каскада Рис. 8.3. Частотная характеристика

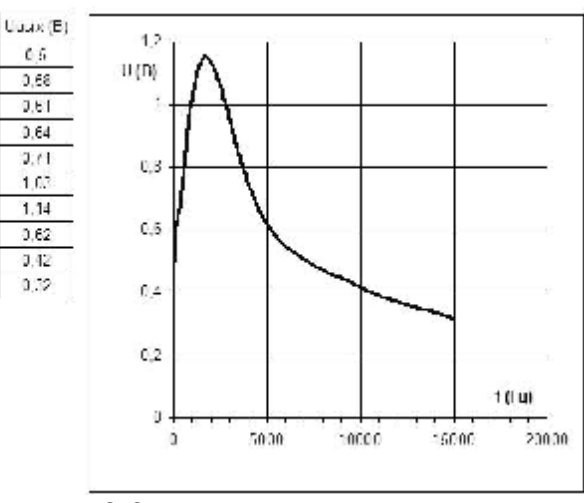

# <span id="page-47-0"></span>9. НОМЕРА ЗАДАНИЙ И ВАРИАНТОВ

1. Рассчитать и выбрать элементы однотактного каскада усилителя мощности (стр.2). Собрать ее в программе Electronics Workbench, снять характеристику  $U_{\text{bmx}} = f(F)$  изменяя частоту синусоидального сигнала на входе F в диапазоне от 20...15000 Гц при  $U_{\text{bx}} = 0.1$  В. Привести скриншот схемы и осциллограммы Uвых при f = 500 Гц.

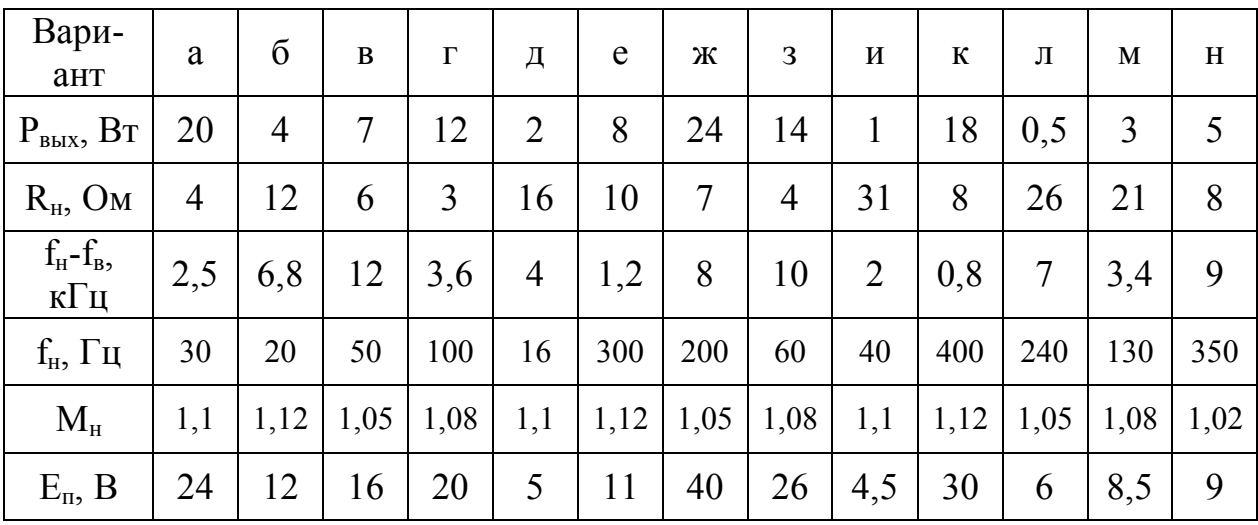

### 2. Расчет и выбор элементов мостового выпрямителя с фильтром (стр.8)

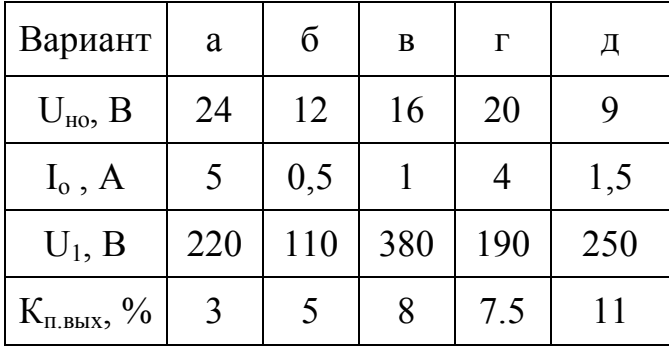

3. Расчет компенсационного стабилизатора постоянного напряжения  $(crp.12)$ 

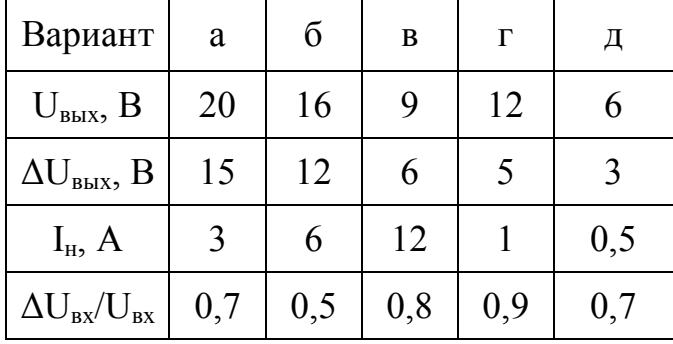

<span id="page-48-0"></span>4. Расчет схемы управления тиристорным выпрямителем (Стр. 17, с пункта 5 по 14 включительно)

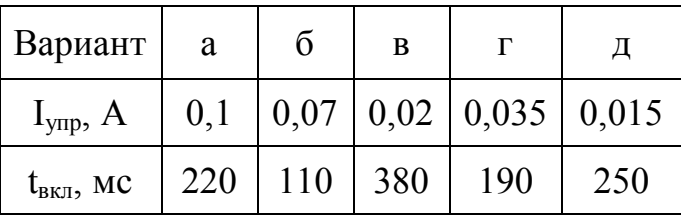

5. Расчет силового тиристорного выпрямителя. Производится по методике для выпрямителя на диодах.

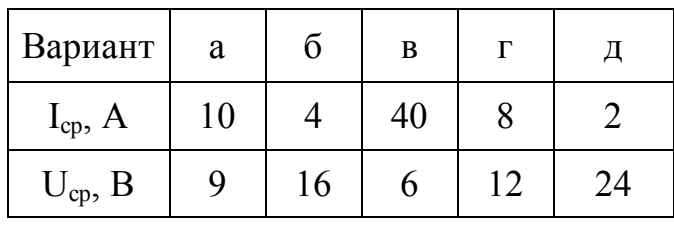

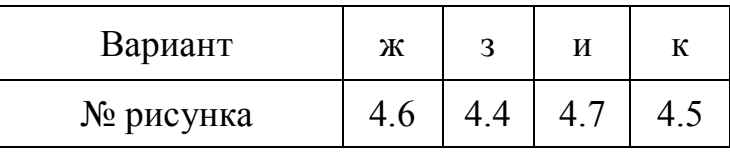

6. Расчет трансформатора (стр. 29)

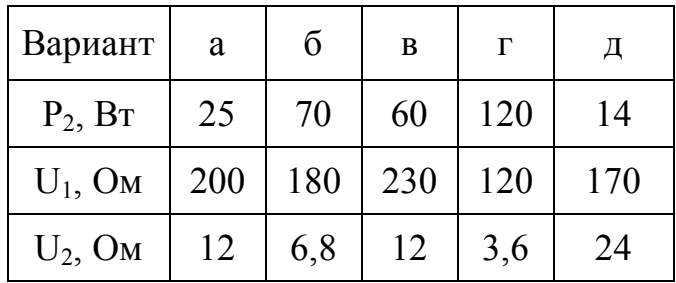

#### **Список литературы**

1. Волынский Б.А., Зейн Е.Н., Шатерников В.Е. Электротехника. - М.: Энергоатомиздат, 1987.- 526 с.

2. Морозов А.Г. Электротехника, электроника и импульсная техника.-М.: Высш. шк. 1987. - 448 с.

3. Опадчий Ю.Ф. [и др.] Аналоговая и цифровая электроника / Ю.Ф. Опадчий, О.П. Глудкин, А.И. Гуров; под ред. О.П. Глудкина. - М.: Горячая Линия – Телеком, 2000. 768 с.: ил.

4. Першин В. Расчет сетевого трансформатора источника питания. // Радио.- 2004.- № 4.- С. 54 — 56;- № 5.- С. 55.

5. Герасимов В. Г. [и др.] Электротехнический справочник. Т. 1. - М.: Энергия, 1980.

6. Линде Д. П. [и др.] Справочник по радиоэлектронным устройствам. Т. 2. - М.: Энергия, 1978.

7. Малинин Р. Н. Упрощённый расчёт трансформаторов питания. //Радио.- 1980.- №10.- С. 62.

8. Никифоров И. С. Упрощённый расчёт сетевого трансформатора.// Радио.- 2000.- №10.- С. 39.

9. Справочник радиолюбителя-конструктора/ Сост. Р.Н Малинин - М.: Энергия, 1977.

10. Терещук Р.М. Малогабаритная радиоаппаратура. Справочник радиолюбителя. −Киев: Наукова Думка, 1971.

11. Кисаримов Р.А. Справочник электрика. – М.: РадиоСофт, 1998.

12. Лебедев Н.Н. Электротехника и электрооборудование. − М., Высш. шк. 1974.

# **Оглавление**

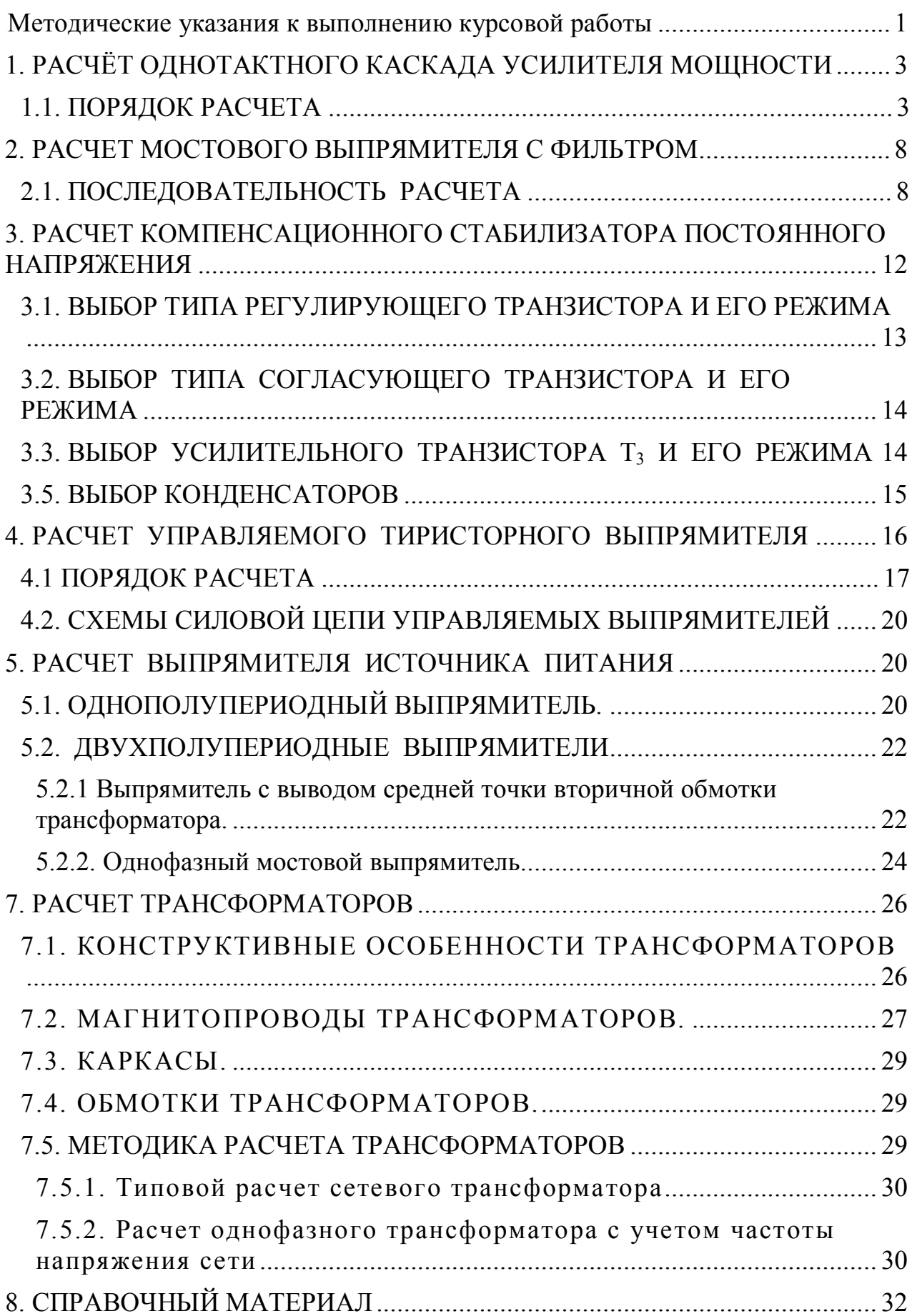

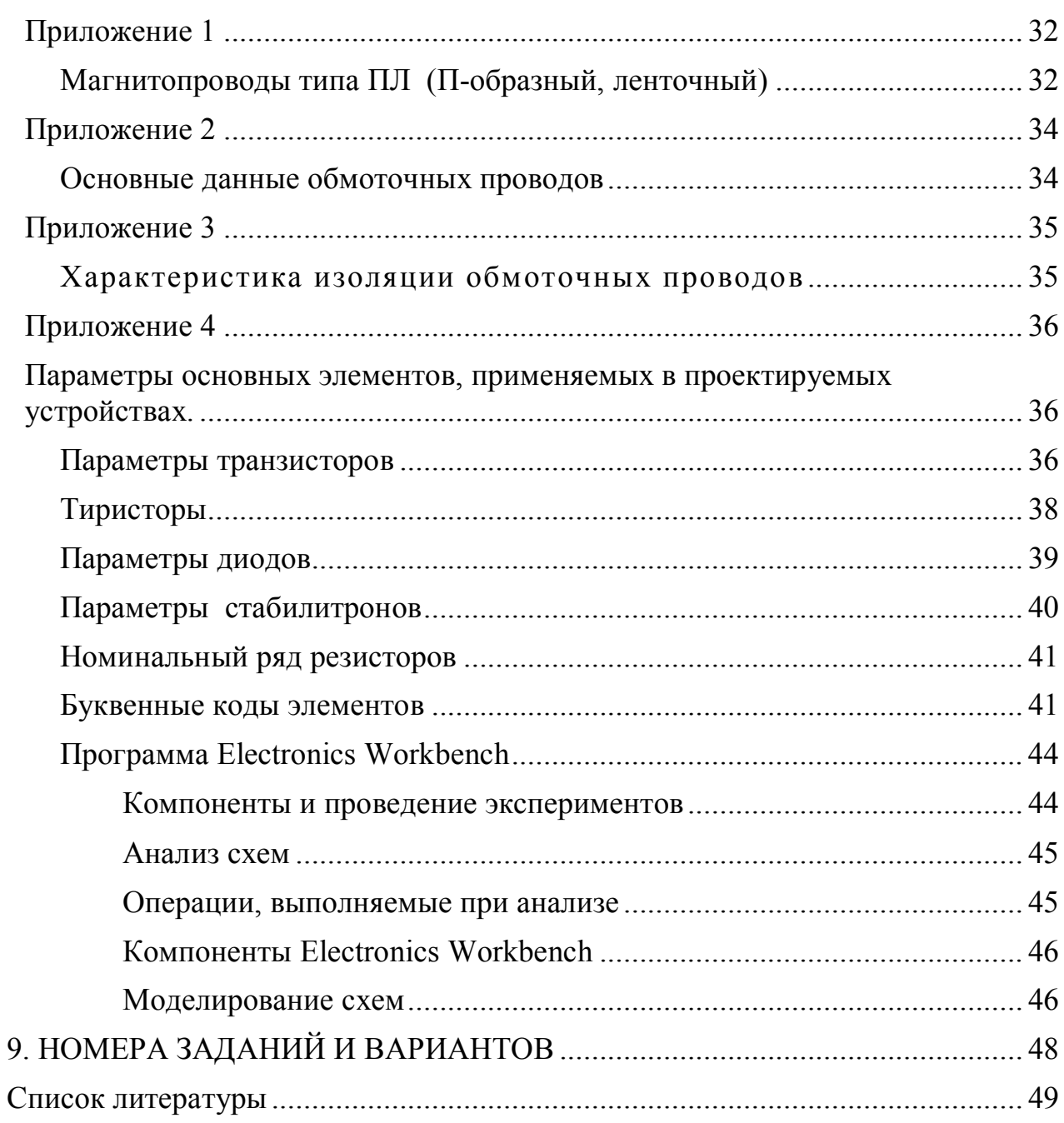

 $\overline{\phantom{0}}$ 

# **Таблица заданий**

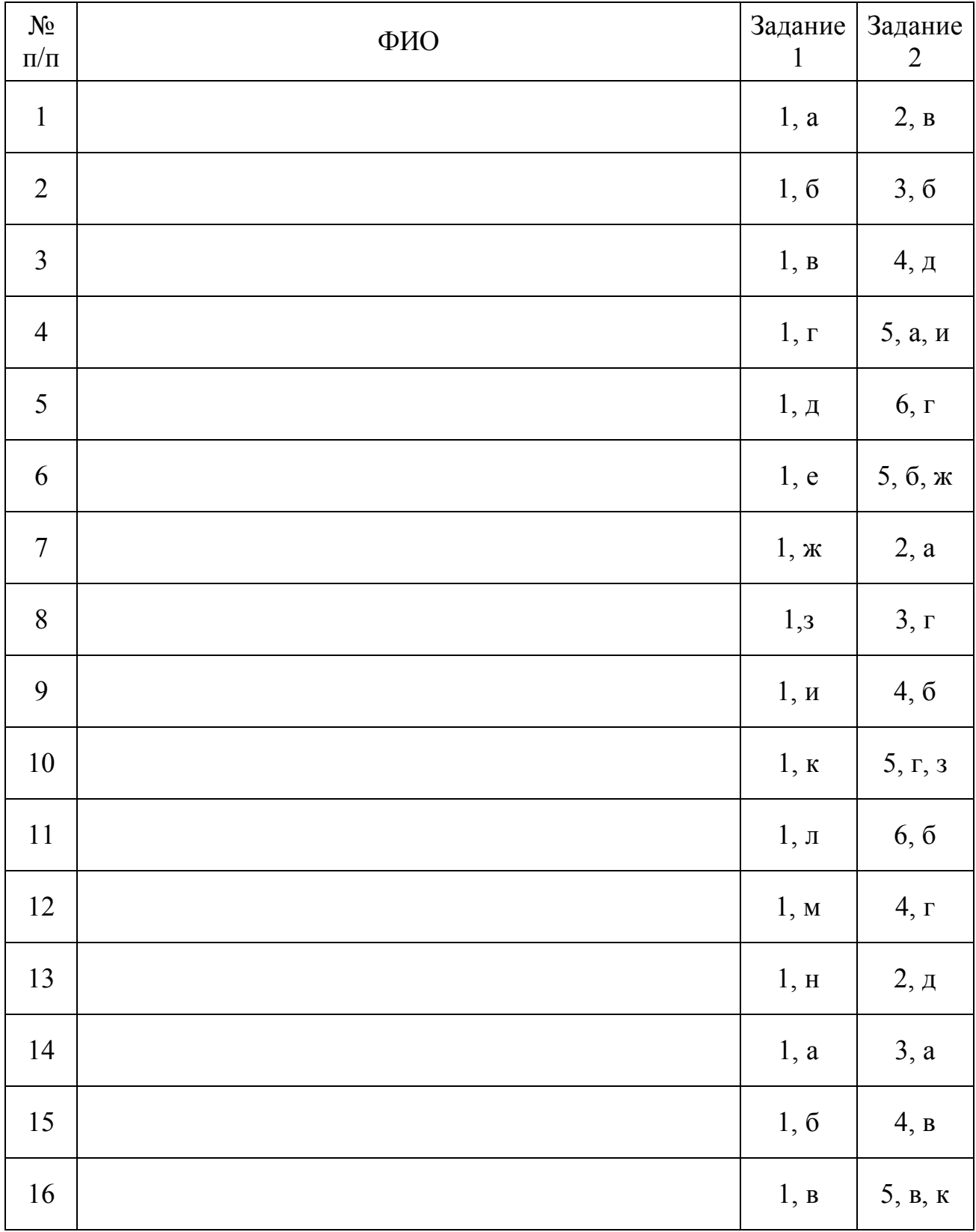